МИНИСТЕРСТВО НАУКИ И ВЫСШЕГО ОБРАЗОВАНИЯ РОССИЙСКОЙ ФЕДЕРАЦИИ МОСКОВСКИЙ КОЛЛЕДЖ ГЕОДЕЗИИ И КАРТОГРАФИИ

федерального государственного бюджетного образовательного учреждения высшего образования «МОСКОВСКИЙ ГОСУДАРСТВЕННЫЙ УНИВЕРСИТЕТ ГЕОДЕЗИИ И КАРТОГРАФИИ»

## **МЕТОДИЧЕСКИЕ УКАЗАНИЯ**

## **ПО ПРОВЕДЕНИЮ УЧЕБНОЙ ПРАКТИКИ**

для студентов

среднего профессионального образования

по специальности

05.02.01 Картография

Москва 2021

Одобрено Предметной (цикловой) комиссией «Картографии и геоинформатики» протокол № 2 от 15 октября 2021 г. Председатель

Houch AKHMKHHA H.B.

Составлены в соответствии с требованиями ФГОС СПО по специальности 05.02.01 Картография и рабочей программой учебной практики по специальности 05.02.01 Картография

Зам. директора по МР

 $h$ ОС $\frac{h}{h}$  Воскресенская О.В.

Зам. директора по УПР

 $\sqrt{\frac{2}{\pi}}$  Jy3HH E.B.

МЕТОДИЧЕСКИЙ КАБИНЕТ

08 октября 2021 Инв. № 1885

Авторы:

Воскресенская О.В., преподаватель Московского колледжа геодезии и картографии Акимкина Н.В., преподаватель Московского колледжа геодезии и картографии Родионова Л.В., преподаватель Московского колледжа геодезии и картографии Давыдова Е.А., преподаватель Московского колледжа геодезии и картографии

## **СОДЕРЖАНИЕ**

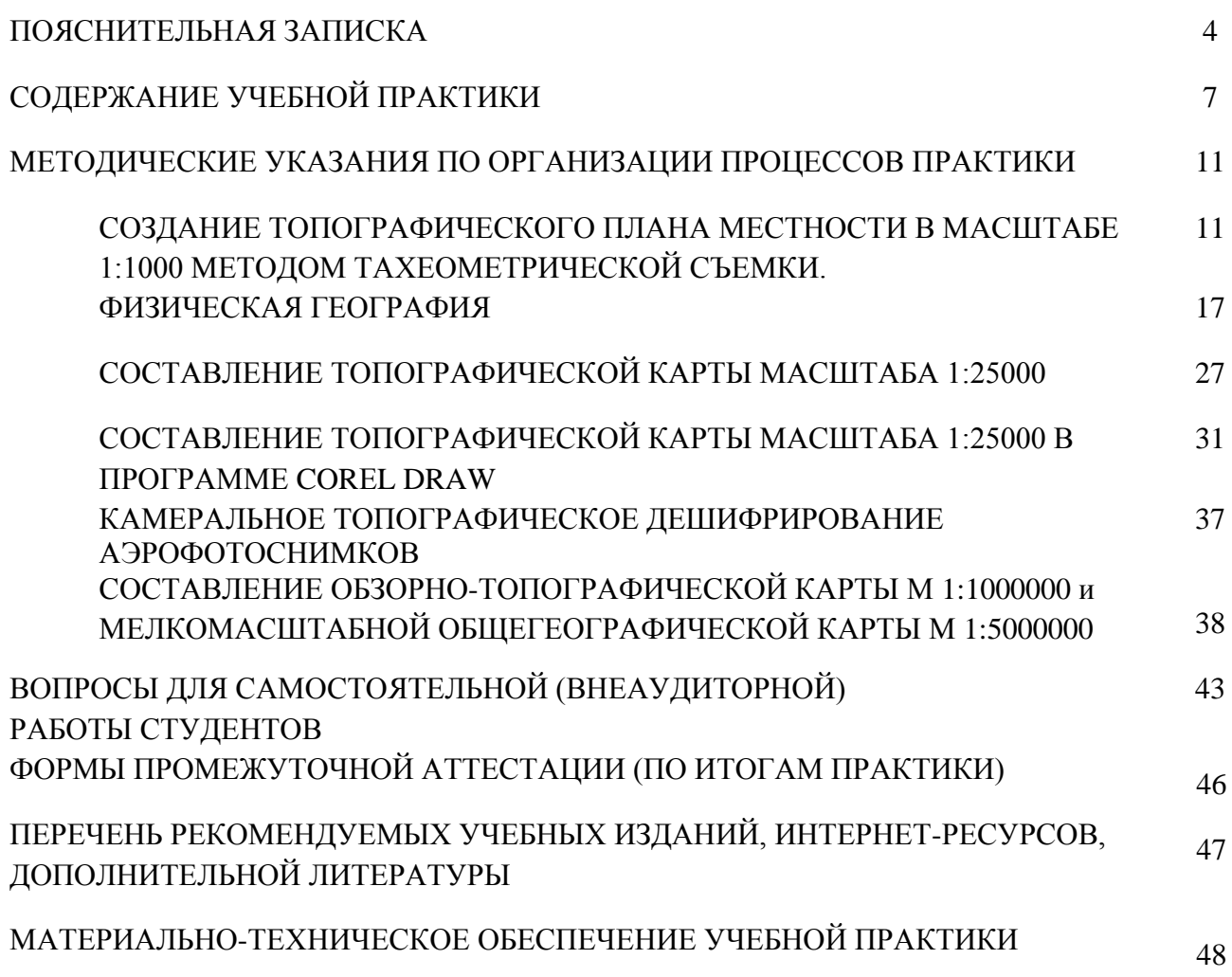

#### **ПОЯСНИТЕЛЬНАЯ ЗАПИСКА**

Учебная практика необходима для получения первичных профессиональных умений и навыков, общих и профессиональных компетенций. Это важный этап подготовки студентов к производственной практике. Она является неотъемлемой составной частью программы подготовки специалистов среднего звена по специальности. Она предназначена для закрепления теоретических знаний и для приобретения профессиональных компетенций, а также обучения самостоятельному выполнению основных видов картосоставительских, а также полевых и камеральных геодезических работ.

Методические указания по проведению учебной практики разработаны на основе:

- Федерального государственного образовательного стандарта среднего профессионального образования по специальности 05.02.01 Картография, утвержденного приказом Министерства образования и науки РФ № 796 от 28.07.2014 г.;
- Положением об учебной и производственной практике студентов Московского колледжа геодезии и картографии, осваивающих программы подготовки специалистов среднего звена, утвержденного 13 февраля 2020 г.;
- рабочей программы учебных практик по специальности 05.02.01 Картография.

Учебная практика проводится в соответствии с учебным планом специальности 05.02.01. Картография на 2 и 3 курсе обучения. К прохождению учебной практики допускаются студенты, выполнившие учебный план соответствующего года обучения.

Все работы должны выполняться с соблюдением требованием действующих инструкций, направлений, правил и руководящих документов, поэтому перед началом работ изучаются правила техники безопасности по каждому процессу.

В ходе учебной практики студенты приобретают практические умения и навыки на основе приобретенной теоретической подготовки в ходе изучения профессиональных модулей: ПМ.01. «Подготовка геодезической и математической основ для создания топографических и общегеографических карт», ПМ.02. «Определение взаимосвязей между природными и социально-экономическими явлениями, представленными в тематических атласах, для подготовки географической основы карт», ПМ.03. «Создание карт и атласов различного назначения, содержания, территориального охвата, масштабов компьютерными способами».

Учебная практика по специальности является частью программы подготовки специалистов среднего звена базового уровня, в части освоения основных видов профессиональной деятельности (ВПД) и соответствующих профессиональных компетенций (ПК):

ВПД 1. Подготовка геодезической и математической основ для создания топографических и общегеографических карт:

ПК 1.1. Проводить полевые геодезические, аэрофотопографические съемки местности, а также кадастровые и землеустроительные работы.

ВПД 2. Определение взаимосвязей между природными и социально-экономическими явлениями, представленными в тематических атласах, для подготовки географической основы карт.

ПК 2.1. Исследовать факторы и свойства формирования географической оболочки и ее дифференциации на природные комплексы и сферы.

ВПД 3. Создание карт и атласов различного назначения, содержания, территориального охвата, масштабов компьютерными способами.

ПК 3.1. Выполнять графические работы по созданию карт с помощью чертежных инструментов и принадлежностей.

ПК 3.2. Осуществлять редакционно-подготовительные работы при создании карт и атласов.

ПК 3.3. Осуществлять составительские работы при создании карт и атласов.

ПК 3.4. Осуществлять создание топографических, мелкомасштабных общегеографических, тематических и специальных карт и атласов с помощью компьютерных технологий.

Результатом освоения программы учебной практики является овладение обучающимися общими компетенциями:

ОК 1. Понимать сущность и социальную значимость своей будущей профессии, владеть культурой мышления.

ОК 2. Организовывать собственную деятельность, выбирать типовые методы и способы выполнения профессиональных задач, оценивать их эффективность и качество.

ОК 3. Принимать решения в стандартных и нестандартных ситуациях и нести за них ответственность.

ОК 4. Осуществлять поиск и использование информации, необходимой для эффективного выполнения профессиональных задач, профессионального и личностного развития.

ОК 5. Использовать информационно-коммуникационные технологии в профессиональной деятельности.

ОК 6. Работать в коллективе и команде, эффективно общаться с коллегами, руководством, потребителями.

ОК 7. Брать на себя ответственность за работу членов команды (подчиненных), результат выполнения заданий.

ОК 8. Самостоятельно определять задачи профессионального и личностного развития, заниматься самообразованием, осознанно планировать повышение квалификации.

ОК 9. Ориентироваться в условиях смены технологий в профессиональной деятельности.

ОК 13. Соблюдать правила техники безопасности и охраны труда в картографогеодезическом производстве.

#### **Цели учебной практики:**

**Цель практики** – овладение указанными видами профессиональной деятельности и соответствующими профессиональными компетенциями обучающимися.

#### **В ходе освоения учебной практики студент должен иметь практический опыт:**

- исследования геодезической основы и исходных топографических и аэрофотографических материалов при создании карт;
- дешифрирования аэро- и космоснимков в камеральных условиях;
- выбирать математическую основу для географических карт;
- географической оценки картографируемой территории по элементам содержания;
- вычерчивания формы рельефа суши и морского дна, построения профиля, опознания типов морских берегов и речных систем;
- создания топографических, общегеографических мелкомасштабных и тематических карт с помощью картографической генерализации - основного закона всех картографических изображений;
- редакционно-подготовительных работ по созданию карт и атласов разных масштабов, содержания и назначения;
- создания карт средствами компьютерной графики;
- цифрования топографических, мелкомасштабных общегеографических и тематических карт;
- построения условных знаков на картах и вычерчивания картографического изображения;
- **В ходе освоения учебной практики студент должен уметь:**
- выполнять топографические съемки на местности, составлять и вычерчивать планы местности;
- выполнять дешифрирование аэро- и космических снимков; систематизировать свод документов;
- использовать физико-географические и социально-экономические знания в картографии;
- опознавать различные формы рельефа суши и морского дна, ландшафты;
- редактировать и составлять топографические карты и планы, общегеографические мелкомасштабные карты, использовать программное обеспечение в подготовке карт к изданию (цветоделение);
- строить картографические условные знаки средствами векторной и растровой графики и выбирать шрифты для карт;

#### **В ходе освоения учебной практики студент должен знать:**

- выбор проекций при создании общегеографических карт;
- геодезическую основу топографических карт и основные способы топографических съемок местности;
- основные электронные геодезические приборы, их устройство, поверки и приемы работы с ними;
- особенности дешифрирования аэро- и космических снимков; цифровые фотограмметрические станции для обработки воздушных, космических, наземных снимков при создании топографических карт, планов, фотокарт;
- состав, структуру, основные этапы развития географической оболочки;
- основные сведения о литосфере, атмосфере, гидросфере, биосфере.
- особенности редактирования и составления топографических карт и планов масштабов 1:10000 - 1:100000 и 1:200 - 1:5000, обзорно-топографических карт масштабов 1:200000 - 1000000;
- особенности редактирования и составления мелкомасштабных общегеографических карт; их назначение, требования к ним, математическую основу, генерализацию элементов содержания;
- основные этапы создания карты;
- виды компьютерной графики и программные средства; приемы создания изображений в векторных и растровых редакторах;
- основные понятия, определения и формы представления цифровой картографической информации; технологии создания цифровых топографических, общегеографических мелкомасштабных и тематических карт;
- подготовку карт к изданию на основе настольных издательских систем; редакционный просмотр принтерных проб, электронные карты и атласы.

#### **Количество часов на освоение рабочей программы учебной практики:**

всего –432 часа; 12 недель, в том числе

Освоение программы учебных практик необходимо для изучения: раздела 3 «Проведение топографо-геодезических и землеустроительных работ для создания кадастровых карт и планов» и раздела 5 «Создание социально-экономических и специальных карт» МДК 01.01. «Методы проведения полевых геодезических работ при создании карт», общепрофессиональной дисциплины «Природное и экологическое картографирование», раздела 8 «Формирование баз и банков данных цифровой картографической информации с использованием ГИС» МДК 03.02. **«**Технология создания карт и атласов компьютерными способами», а также для освоения производственной практики.

#### **СОДЕРЖАНИЕ УЧЕБНОЙ ПРАКТИКИ**

Работы, выполняемые на учебной практике, разделяются на полевые и камеральные. Главное содержание полевых работ составляет геодезические измерения, описание форм рельефа и составление плана местности, камеральных – вычислительные и графические работы.

#### **Вся учебная практика заключается в выполнении 7 отдельных процессов.**

Учебные практики 1-4 проводятся после 1 года обучения в объеме 288 часов (8 недель), 5-7 – после 2 года обучения в объеме 144 часа (4 недели) перед производственной практикой.

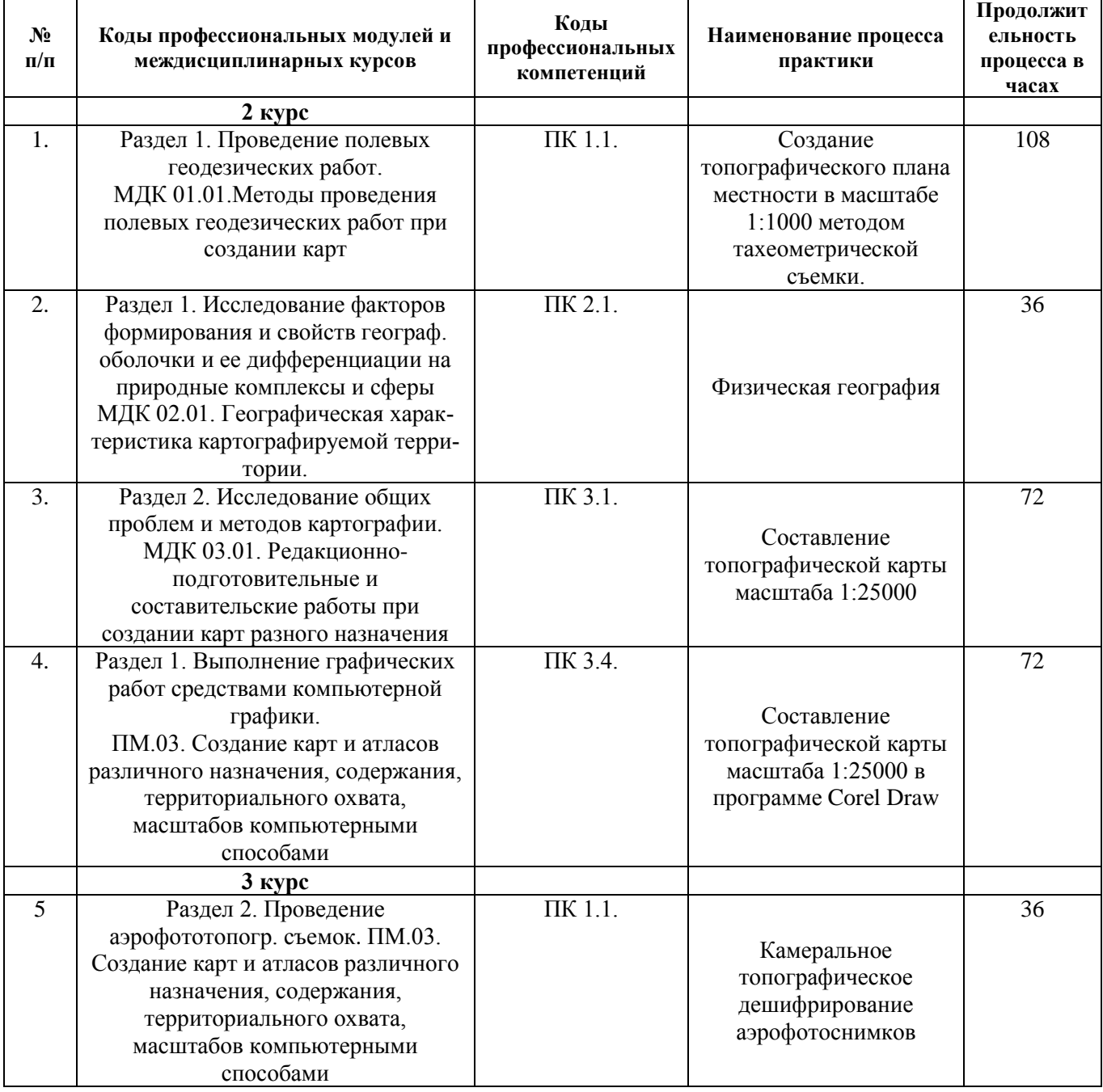

#### Табл. Структура и продолжительность этапов учебной практики.

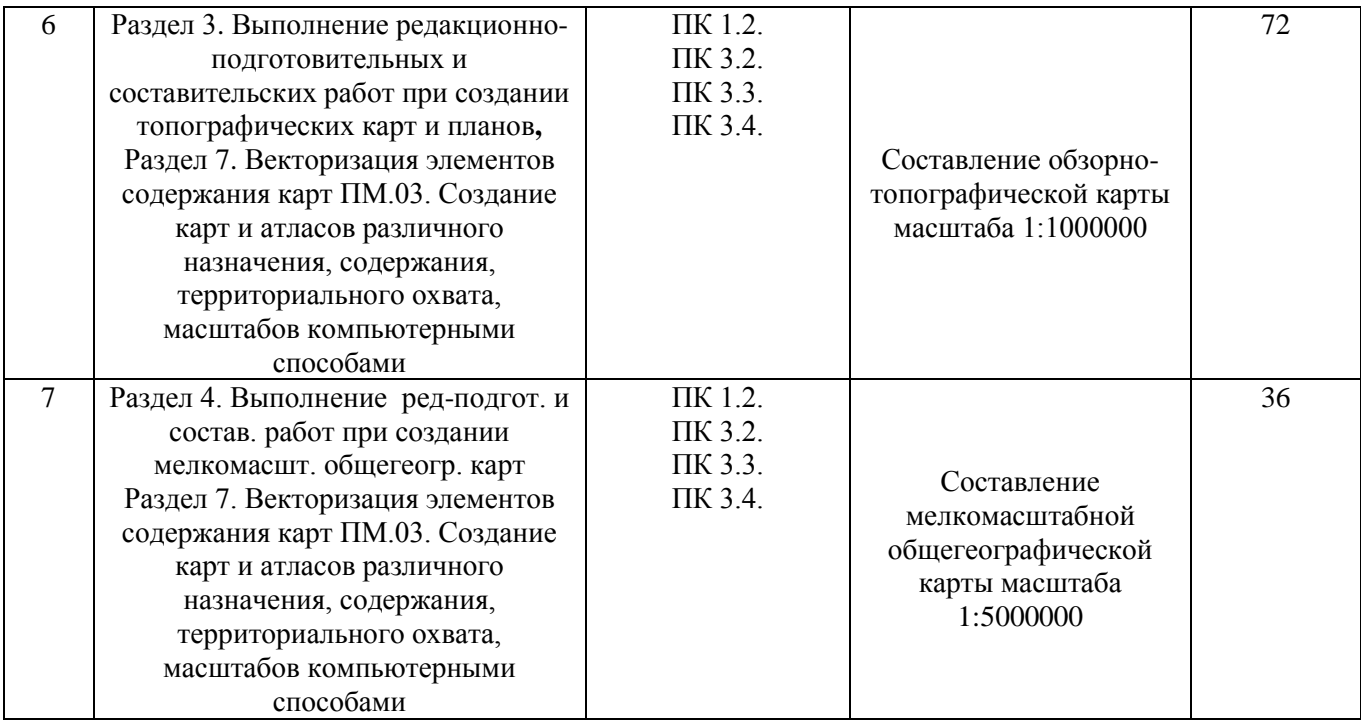

#### **Содержание работ учебной практики:**

#### **1. Создание топографического плана местности в масштабе 1:1000 методом тахеометрической съемки.**

Тахеометрическая съемка производится с пунктов геодезической сети геополигона «Кунцево».

*Полевые работы:*

- **-** поверки теодолита и дальномерного комплекта,
- **-** ориентирование на станции,
- изучение местности и составление абриса,
- набор пикетов,
- замыкание горизонта.

*Камеральные работы:*

- камеральная обработка полевого журнала,
- построение на ватмане координатной сетки и ее оцифровка,
- нанесение на основу станций по координатам,
- накладка пикетов,
- вычерчивание ситуации,
- интерполирование и проведение горизонталей,
- вычерчивание рамки и зарамочного оформления,
- оформление плана.

#### **2. Физическая география.**

*Полевые работы:* 

- Организация и проведение полевых маршрутов.
- Знакомство с методикой геоморфологических исследований, с правилами ведения полевых записей.
- Выбор учебных ключевых участков и маршрутов в наиболее благоприятных условиях.
- Изучение эрозии временных и постоянных водотоков, склоновых процессов.
- Проведение морфометрических измерений, профилирование оврага и долины ручья.
- Описание геологических обнажений.
- Анализ антропогенного воздействия на ландшафт.

*Камеральные работы:* 

- Знакомство с географической спецификой компонентов природы района практики.
- Составление систематизированного географического описания рельефа местности, процессов и факторов его формирования.
- Составление геоморфологической схемы района.
- Обработку материалов полевых дневников и составление отчета.

Полевые работы практики проводятся в районах Крылатское, Кунцево и Воробьевы горы г. Москвы на территории парка "Москворецкий", Суворовский парк, заказника Воробьевы горы, где сохранены и свободны от построек формы рельефа, характерные для изучаемой территории.

#### **3. Составление топографической карты масштаба 1:25000.**

*Камеральные работы:*

- 1. Произведение анализа исходного картографического материала.
- 2. Изучение географической характеристики района картографирование.
- 3. Написание редакционных указаний на участок составляемой карты масштаба 1:25000:
	- 4. Описание технологии работ.
	- 5. Составление участка топографической карты масштаба 1: 25000.
	- 6. Генерализация элементов содержания топографической карты масштаба 1 : 25 000.
	- 7. Зарамочное оформление.
	- 8. Самокорректура, корректура, исправление замечаний, сдача работ с I этапа (редакционных указаний и макетов генерализации элементов содержания топографической карты масштаба 1:25000).

### **4. Составление топографической карты масштаба 1:25000 в программе Corеl Draw.**

*Камеральные работы:*

- 1. Подготовка исполнителей к работе.
- 2. Сканирование исходного картматериала (карты масштаба 1:10000).
- 3. Привязка элементов математической основы.
- 5. Векторизация элементов содержания карты по макету генерализации в масштабе 1:25000.
	- 6. Выполнение электронной корректуры.
	- 7. Написание отчета.

#### **5. Камеральное топографическое дешифрирование аэрофотоснимков.**

*Камеральные работы*

- 1. Подготовительные работы, изучение инструкций.
- 2. Изучение дешифровочных признаков.
- 3. Дешифрирование аэрофотоснимков масштаба 1:5000.
- 4. Дешифрирование аэрофотоснимков масштаба 1:10000.
- 5. Составление перечня объектов.
- 6. Оформление материалов.

#### **6. Составление обзорно-топографической карты масштаба 1:1000000.**

#### *Камеральные работы*

1. Разработка редакционно-технические указания по созданию обзорно-топографической

карты масштаба 1:1000000. Для каждого элемента содержания прописываются нормы и цензы отбора.

2. Выполнение электронного макета отбора элементов содержания обзорнотопографической карты масштаба 1:1000000 по уменьшенной голубой копии 1:500000 в программных продуктах Corol Draw, Adobe Illustrator, FotoShop.

3. Векторизация элементов содержания обзорно-топографической карты масштаба 1:1000000 осуществляется по макету отбора по слоям в программном продукте ГИС «Нева».

**7. Составление мелкомасштабной общегеографической карты масштаба 1:5000000** *Камеральные работы*

1. Разработка редакционного плана по созданию мелкомасштабной общегеографической карты масштаба 1:5000000 с исходного картматериала масштаба 1:2500000. Для каждого элемента содержания выбираются нормы и цензы отбора.

2. Выполнение электронного макета отбора элементов содержания мелкомасштабной общегеографической карты масштаба 1:5000000 по уменьшенной голубой копии масштаба 1:2500000 в программных продуктах Corol Draw, Adobe Illustrator , FotoShop.

3. Векторизация элементов содержания мелкомасштабной общегеографической карты масштаба 1:5000000 осуществляется по макету отбора по слоям в программном продукте ГИС «Нева» (или других программных продуктах).

#### **МЕТОДИЧЕСКИЕ УКАЗАНИЯ ПО ОРГАНИЗАЦИИ ПРОЦЕССОВ ПРАКТИКИ**

#### **СОЗДАНИЕ ТОПОГРАФИЧЕСКОГО ПЛАНА МЕСТНОСТИ В МАСШТАБЕ 1:1000 МЕТОДОМ ТАХЕОМЕТРИЧЕСКОЙ СЪЕМКИ**

Перед началом геодезического этапа практики проводятся организационнотехнические мероприятия, включающие:

- рекогносцировка существующей геодезической сети;

- разработка календарных графиков производства работ с учетом выделенного времени, назначение преподавателей – руководителей практики по процессам;

- рассмотрение мероприятий по охране труда на период проведения полевых работ;

- определение состава полевых подразделений (бригад), назначение бригадиров;

- обеспечение студенческих бригад инструментами, оборудованием и расходными материалами.

Полевые работы выполняются на специализированном геодезическом полигоне, имеющем развитую геодезическую сеть.

Перед началом работ изучают правила техники безопасности ведения топографических работ.

Рекомендуемый состав бригады - 4 студента. Бригаде выдается задание. Каждый студент должен выполнить свою часть работы не менее установленного объема по всем процессам и операциям. Топографические планы составляются индивидуально каждым студентом по материалам выполненной им съемки.

Тахеометрическая съемка является одним из методов наземной топографической съемки.

Тахеометрическая съемка применяется для создания планов небольших участков как основной вид съемки или в сочетании с другими видами, когда:

- проведение стереотопографической или мензульной съемки экономически нецелесообразно либо панически невозможно;

- выполняется съемка только рельефа на застроенной территории;

- выполняется съемка узких полос (высоковольтные линии, трассы трубопроводов и т.п.).

Основной особенностью тахеометрической съемки является быстрота, что достигается следующим:

- 1.Все измерения необходимые для определения положения снимаемой точки местности как в плане, так и по высоте, выполняются комплексно, одним измерительным инструментом - тахеометром (теодолитом) при одном наведении трубы.
- 2. Возможным разделением груда: одна бригада выполняет прокладку ходов, сгущающих геодезическое обоснование, вторил производит собственно съемку.
- 3. Тахеометрическая съемка местности в меньшей степени зависит от погодных условий.

4. Составление плана местности производится в камеральных условиях.

Исходными опорными точками для производства тахеометрической съемки служат пункты государственных сетей всех классов и сетей сгущения. Однако, указанных точек для производства съемки недостаточно. Поэтому сеть пунктов сгущают проложением на местности, между этими пунктами, специальных ходов теодолитно-нивелирных, теодолитно-высотных, тахеометрических и нивелирно-тахеометрических. Выбор того или иного вида хода зависит от его длины (теодолитные ходы допускаются значительно длинней тахеометрических), от масштаба съемки (при масштабе 1:500 тахеометрические ходы не прокладываются) и от высоты сечения рельефа. Направление и форму ходов выбирают так, чтобы с точек этих ходов имелась возможность обеспечить съемку подробностей. В целях контроля и избежания пропусков («окон») при тахеометрической съемке следует определять с каждой станции несколько пикетов, расположенных на перекрытии съемки с соседних станций. Минимальное количество съемочных точек на 1 кв.км, необходимое для тахеометрической съемки, приводится в таблице:

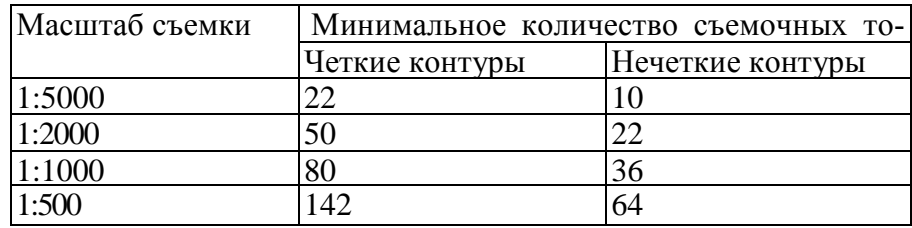

Приборы, применяемые при тахеометрической съемке, должны иметь устройства для измерения расстояний, горизонтальных углов, вертикальных углов и превышений. Такие приборы называются тахеометрами. Это могут быть теодолиты с нитяным дальномером ТЗО, Т15, Т5 и другие, позволяющие измерять наклонные дальномерные расстояния и вертикальные углы, или авторедукционные тахеометры типа ТА или ТП, позволяющие автоматически получать горизонтальные проложения и превышения путем отсчета по рейке.

Тахеометрическая съемка производится с точек геодезического обоснования. Густота (плотность) таких точек на снимаемом участке зависит от масштаба съемки и сечения рельефа горизонталями. Это могут быть пункты государственных сетей всех классов и сетей сгущения. Однако, указанных точек для производства съемки недостаточно. Поэтому сгущение точек осуществляется развитием на местности съемочного обоснования методом триангуляции или теодолитными ходами, и добиваются такой плотности точек съемочного обоснования, чтобы обеспечить возможность проложения тахеометрических ходов, отвечающих техническим требованиям, указанным в таблице:

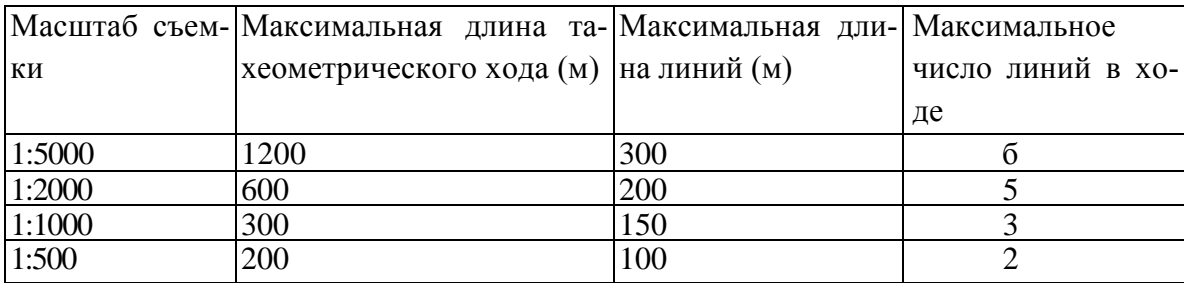

При съемке в масштабе 1:500 линии в тахеометрических хода измеряются лентой.

Перед изучением правил проложения тахеометрического ход необходимо повторить материал по проложению теодолитных и высотных ходов, их уравниванию. При изучении правил проложения тахеометрического хода необходимо обратить внимание на порядок работы на станции, контроль и точность угловых и линейных измерении порядок вычисления координат и высот точек.

При изучении тахеометрической съемки необходимо ясно представить методику ее выполнения: порядок работы на станции при съемке контуров и рельефа, ведение абриса. Необходимо ознакомиться с требованиями раздела инструкции «Тахеометрическая съемка», касающимися допустимых длин ходов, максимальных расстояний между пикетами и расстояний от инструмента до рейки, контроля ориентировании инструмента, составления абриса, допустимых невязок и др.

При изучении составления плана тахеометрической съемки необходимо усвоить: порядок обработки полевого журнала, порядок и методику нанесения на план точек съемочного обосновании, пикетных, точек и рисовки рельефа горизонталями.

Электронный тахеометр (или теодолит) устанавливается на съемочных точках, а на пикетных точках - специальные вешки с отражателями, входящими в комплект тахеометра. При наведении на отражатели вешки в автоматическом режиме определяются горизонтальные и вертикальные углы, а также расстояния до пикетов.

Производя обработку результатов измерений, получают приращения  $\Delta x$  и  $\Delta y$  координат и превышения и на пикетные точки.

Построить план местности в М 1:1000 с сечением рельефа горизонталями через 1 м.

Проложен разомкнутый тахеометрический ход между пунктами полигонометрии. Даны координаты и отметки высот этих пунктов, а также дирекционные углы направлений.

Результаты измерений, полученные при проложении тахеометрического хода, записаны в полевом журнале.

В журнале приняты следующие обозначения:

- *i* высота прибора
- *V* высота точки визирования
- П отсчет при круге право
- Л отсчет при круге лево
- ν- угол наклона
- *l* дальномерный отсчет в см
- Д измеренное по нитяному дальномеру наклонное расстояние
- $S = \sqrt{A \cos^2 v}$  горизонтальное проложение линии
- $h = h_l + i V \text{превышение}$

$$
h_1 = \frac{1}{2} \mathcal{A} \sin 2v
$$

Н - высота точки

МО — место нуля

Горизонтальные утлы при проложении хода измерялись одним полным приемом теодолитом 2Т5К при ориентированном лимбе в каждом полуприеме. Были измерены левые углы.

Рейки использовались двусторонние трехметровые с сантиметровыми делениями.

Расстояния измерялись нитяным дальномером в прямом и обратном направлении по черной стороне рейки.

Вертикальные углы при проложении хода измерялись при двух положениях круга.

Одновременно с прокладыванием тахеометрического хода производилась тахеометрическая съемка местности. Журнал результатов измерений и абрисы помещены.

Вертикальные и горизонтальные углы при съемке измерялись только при круге лево.

Место нуля определялось на каждой станции тахеометрического хода.

Расстояние до съемочных пикетов измерялось нитяным дальномером по черной стороне рейки.

#### **Обработка журнала тахеометрического хода**

1. Выписать в тетрадь результаты измерений (по форме журнала в приложении 5). Графы 1,2,3,4,6,7 – общие для всех вариантов.

2. Вычислить углы поворота из полу приемов (с точностью до 0,1') и средние значения углов (с точностью до 0,1').

3. Вычислить место нуля и углы наклона (с точностью до 0,1') по формулам:

$$
MO = \frac{JI + II}{2}
$$
  

$$
V = \frac{JI - II}{2} = JI - MO = MO - II
$$

4. Вычислить наклонные расстояния Д, измеренные нитяным дальномером, по формуле:

*Дi*= *Дi* '± *р*

где *р* - поправка в дальномерное расстояние, выбирается из индивидуальных заданий (приложение 10) по расстоянию Д' с помощью интерполирования.

*Пример:*

 $p_1$  (на 150 м) = -0,6 м  $p_2$ (на 200 м) = -1,1 м  $\mu$ <sup>*i*</sup> = 172,3 см *p*<sub>1</sub>- *p*<sub>2</sub>-50 м -0,5 м-50 м *х* - *Д,*-150м х -22,3 м  $x \approx -0.2M$  $p = p_1 + x = -0.6$ м- 0,2м = -0,8м  $\overline{\mu}$  = 172<sub>M</sub>1-0,8.<sub>M</sub> = 171,2<sub>M</sub> (В образце  $p = 0$ )

5. Вычислить горизонтальные проложения  $S = \text{I} \cos^2 v$  и превышения  $h=h_1+i-V$ , где *h1=1/2 Дsin2 ν*

Вычисления *h<sup>1</sup>* и *S* можно производить по тахеометрическим таблицам или с помощью калькулятора.

Горизонтальные проложения округляют до 0,1 м, превышения - до 0,01 м.

Расхождения в расстояниях *D*, полученных в прямом и обратном направлениях, не должны превышать 1/200 от расстояния.

Расхождение в превышениях соответственно не должно превышать 10 см для расстояний короче 250 м, для остальных расстояний - 4 см на каждые 100 м расстояния.

Если расхождения не превышают допустимые значения, то вычисляют средние расстояния и средние превышения, причем знак среднего превышения - это знак прямого превышения.

#### **Вычисление координат х, у пунктов тахеометрического хода.**

Выписать средние значения углов поворота хода в ведомость вычисления координат.

Последовательность вычисления координат точек тахеометрического хода аналогична вычислению координат точек теодолитного хода в предыдущей контрольной работе, за исключением следующего: после вычисления линейной невязки приращений

$$
\int S = \sqrt{\int \Delta x^2 + \int \Delta y^2}
$$

вычисляется

$$
\int S_{\partial on} = \frac{\sum S}{400\sqrt{n}}
$$

где ∑ *S* - сумма длин сторон,

n - число сторон хода.

 $\frac{\alpha}{\alpha}$  пп21 –пп20,  $\alpha$ пп5-пп4, координаты х, у пунктов 20 и 5 взять в соответствии с вариантом в приложении 9.

#### **Вычисление высот пунктов тахеометрического хода.**

1. Вычисляем сумму измеренных превышений ∑ *hизм* по всему ходу: ∑ *hизм=+8,74*

2. Вычисляем теоретическую сумму превышений:  $\sum h_{meop} = H_{koh} \cdot H_{hav}$  $\sum h_{meop} = +8.81M$ 

- 3. Значения *Нкони Ннач* взять по варианту (приложение 9).
- 4. Вычисляем невязку превышений:

 $fh = \sum h_{u3M} - \sum h_{meop}$ *fh=-0,07м*

5. Вычисляем допустимое значение невязки:

$$
\int h_{\partial on} = \pm \frac{0.04 \Sigma S}{\sqrt{n}} (\text{cm}) = \frac{0.04 \cdot 669}{\sqrt{4}} = \pm 13(\text{cm})
$$

6. Распределяем *fh* в превышения пропорционально длинам сторон с противоположным знаком.

*7.* Вычисляем высоты пунктов *Нпост* = *Нпред +hиспр*

#### **Обработка журнала тахеометрической съемки.**

1. Выписать в тетрадь результаты измерений, полученные при съемке для каждого пункта тахеометрической съемки. (Образец журнала приведен в приложении 8 методических указаний).

2.Отсчеты по горизонтальному, вертикальному кругам, расстояния до точек пикета и величина *i* - *V* для всех вариантов одинаковы.

Высота точки стояния *Нст* берется в соответствии с вариантом.

1. Вычисляем угол наклона:  $v = K \Pi - MO$ .

2. Вычисляем горизонтальные проложения с точностью до 0,1 *м*:  $S = \text{µ-cos}^2v$ 

3. Вычисляем превышение:

$$
h_1 = \frac{\pi}{2} \sin 2\vartheta
$$

с точностью до 0,01 м.

4. Вычисляем превышение:

 $h=h_1+i-V$ 

5. Вычисляем отметку пикета с округление до 0,1 м: *Нпик= Нст- h*

#### **Составление и вычерчивание плана.**

План составляем в масштабе 1:1000 с сечением рельефа горизонталями через 1 м в следующей последовательности:

- 1. Построим координатную сетку размером 30 см х 40 см.
- 2. Накладываем по координатам с помощью сотенного поперечного масштаба и измерителя пункт тахеометрического хода. Проверяем точность накладки по длинам сторон: расхождение измеренной длины стороны в масштабе плана и взятой с плана - не более 0,2 мм (см. рис.).

3. Наносим пикетные точки по измеренным горизонтальным углам и вычисленным горизонтальным проложениям с помощью транспортира, измерителя и масштабной линейки. Точки хода обозначают кружками диаметром 1,5 мм. Подписываем номер пункта (числитель) и высоту (знаменатель). Пикеты обозначаются точками, и справа подписывается их высота (не номер). Это следует делать сразу после нанесения точки.

4. Проводим горизонтали способом графического интерполирования по направлениям, указанным на абрисе стрелками.

5. Вычертить ситуацию в соответствии с абрисом и «Условными знаками для топографических планов в масштабах 1:5000, 1:2000, 1:1000, 1:500» 1989 г.

6. Вычертить план тушью. Под планом указываются: масштаб 1:1000 (высота цифр 5 мм), высота се- чения рельефа 1 м, фамилия, ини-  $\frac{y_{r,x,t}}{x_{r,x,t}}$  циалы и шифр студента- заочника (высота букв 3 мм). $TX.1$  $X_{TX}$  $X_1$ xx  $X<sub>T,X,f</sub>$  $X$ T.X.1

#### **ФИЗИЧЕСКАЯ ГЕОГРАФИЯ**

Полевая практика по физической географии – неотъемлемая часть подготовки будущих техников-картографов. Район полевой практики выбирается на территории г.Москвы с учетом того, чтобы в его пределах были выражены характерные геоморфологические процессы и формы рельефа Москвы:

Выветривание: небольшие обвалы по склонам оврагов и балок;

Оползень: сползание грунта по склонам оврагов, балок, коренных берегов рек;

Эрозия временных водных русловых потоков: промоина, овраг, балка;

Эрозия постоянных водных русловых потоков: русло реки, пойма, надпойменные террасы, долина реки, меандры, озеро-старица, исток ручья, русло ручья, долина ручья;

Карстово-суффозионные процессы: провальные воронки, провалы, оплывины;

Ледниковая аккумуляция (древнее оледенение): днепровские и московские моренные отложения;

Антропогенные: Восточный (Большой) насыпной Крылатский холм, пруды – отстойники, Московский гребной канал.

Данные геоморфологические процессы и формы рельефа доступны для изучения в Крылатском и Кунцевском районах, а также в районе Воробьевых гор города Москвы. За время практики студенты проходят три маршрута, знакомятся с геоморфологическими процессами, изучают ландшафты, составляют отчетные материалы (текстовая и графическая части).

Методы геоморфологических исследований.

Во время данной учебной практики студенты знакомятся и используют полевые и камеральные методы геоморфологических исследований.

Полевые методы предполагают маршрутные и полустационарные исследования процессов, явлений и форм рельефа на ключевых участках района практики. В частности используются методы наблюдения, описания, полевого геоморфологического картирования, геоморфологического профилирования, сопряженного анализа, сравнительно-географический.

Камеральные методы позволяют проанализировать, обработать и подготовить к отчету материалы проведенных полевых исследований.

Полевая практика проводится в течение пяти дней. Рабочий день в период практики длится 7,2 часа с 9-00 до 15-00.

По содержанию учебная практика по геоморфологии делится на три этапа: предварительный, полевой, камеральный.

Основные этапы проведения практики.

Предварительный. Лекция руководителя о природных особенностях района предстоящей практики. Знакомство студентов с обзорной и региональной литературой о физикогеографической специфике отдельных компонентов природы. Выявление их роли и значения в формировании современной ландшафтной структуры.

Полевой. Все виды работ на данном этапе осуществляются при непосредственном руководстве и участии руководителя практики. Руководитель определяет маршрут практики, его протяженность. Студенты знакомятся детально с материалами по геоморфологии, геологии и физической географии района исследований по литературным источникам.

Маршруты практики:

Маршрут 1. Овражная система в Суворовском парке города Москвы - каптированные родники на дне оврага - надпойменные террасы и русло реки Москва. Изучение эрозии временных водотоков, склоновых процессов, проведение морфометрических измерений, профилирование оврага и долины реки.

Маршрут 2. Овражно-балочная система Каменная клетва (древний овраг с остатками моренного материала) - Восточный (Большой) насыпной Крылатский холм - родники - Крылатский ручей – пруды-отстойники – Московский гребной канал - Крылатская пойма реки Москва – Крылатский мост. Описание, измерение геоморфологических процессов, форм рельефа и анализ антропогенного воздействия на ландшафт.

Маршрут № 3. Воробьевы горы: особенности рельефа, геология и современные геоморфологические процессы. Антропогенная и техногенная трансформация Воробьевых гор: влияние человек на оползневую активность, рельеф, гидрологию.

Работа на ключевых участках по бригадам при участии руководителя практики.

#### **Основные планы для работы студентов**:

#### **План характеристики речной долины**

Общие сведения о реке (физико-географическая характеристика реки).

Морфометрическая характеристика: ширина долины, русла, поймы, абсолютные и относительные высоты основных элементов долины.

Геоморфологическая характеристика речной долины

Антропогенные формы рельефа в речной долине

#### **План характеристики оврага**

Назвите причину образования.

Определите вершину и устье оврага.

Определите высоту и характер склонов (обрывистый, крутой, пологий).

Вычертите план, продольный и ряд поперечных профилей.

Опишите горные породы в вершине, средней части и устье оврага.

Определите наличие выходов грунтовых вод и тип (просачивание, ключ), заболоченных участков, постоянные и временные водотоки. Укажите их местонахождение на профиле и плане оврага.

Установите наличие обвалов и оползней, укажите их на плане.

#### **Опишите антропогенное воздействие на овраг.**

Геоморфологическое описание точки наблюдения №

(нумерация точек маршрута сквозная)

Местонахождение точки в маршруте практики.

Название формы рельефа

Местонахождение точки на элементе рельефа

Абсолютная высота (м).

Относительная высота (м): глубина для отрицательных форм рельефа / превышение для по-

ложительных форм рельефа (м)

Форма продольного профиля

Форма поперечного профиля склона

Крутизна склона (в градусах)

Длина и ширина элемента или формы рельефа

Микрорельеф и нанорельеф

Коренная порода (естественные обножения)

Почва (тип, подтип). Степень смытости (намытости) почвы

Тип и степень увлажнения грунта

Выход подземных вод (источники) Полнота леса/ Проективное покрытие почвогрунта травянистой растительностью (%) Современные геоморфологические процессы Антропогенное воздействие на элементы и формы рельефа

#### **План характеристики холма**

Местонахождение холма в маршруте практики. Форма холма. Высота холма. Длина склона и его экспозиция. Крутизна склона. Горные породы. Микрорельеф и нанорельеф.

Характер растительности. Проективное покрытие почвогрунта склона растительностью (%).

#### **Способы определения расстояний**

Шагомерная съемка.

При измерении расстояния шагами необходимо предварительно определить среднюю длину шага:

на ровной площадке с помощью рулетки отложить по прямой линии длину 100 м; пройти равномерным шагом это расстояние три раза и вычислить среднее количество шагов; расстояние делят на среднюю сумму шагов и получают среднюю длину шага. (100 : 133 = 0,75 метра).

Зная длину своего шага, измеряют расстояние на местности: для этого идут по измеряемой линии, считая шаги; затем длину шага умножают на полученное число шагов и определяют длину линии в метрах.

Способ определения расстояний по времени движения.

По часам с точностью до минуты замечают моменты начала маршрута и его окончания. Затем, зная среднюю скорость движения, определяют длину пути. Например, пешеход, идя по грунтовой дороге со скоростью 6 км/ч, находится в пути 1 ч 15 мин. Следовательно, он прошел около 7,5км. При проведении полевой практики данный способ не очень хорош, т. к. при движении по склону вверх скорость сильно замедляется, а вниз - возрастает, что приводит к большим искажениям.

Глазомерная съемка

Это упрощенная топографическая съемка местности, производимая с помощью визирной линейки, компаса и легкого планшета. Глазомерная съемка бывает площадной и маршрутной.

При площадной глазомерной съемке составляют план небольшого участка местности. Начинают съемку с исходной точки, которую выбирают так, чтобы из нее был виден весь участок. Подбирают и вычерчивают на планшете масштабы – линейный метрический и линейный в шагах. После этого в исходной точке проводят ориентирование планшета (по северному концу стрелки компаса), нанесение на план исходной точки, визирование.

Направление на север отмечают на планшете, прочертив близ левого края листа бумаги стрелку. Куда бы ни повернулся съемщик, планшет должен занимать одно и то же положение относительно меридиана.

Закончив визирование из исходной точки, съемщики отправляются по намеченному направлению к первому повороту маршрута, ведя по пути счет шагов. Допустим, до места оказалось 36 шагов, тогда при помощи масштаба шагов следует отложить полученное расстояние на прочерченной от исходной точки линии. Таким образом, будет установлено на плане местоположение объекта, который наносят условным знаком.

Маршрутную съемку проводят на узкой полосе местности, называемой маршрутом. Для этого на местности прокладывают ход и наносят его на план. По обе стороны от него на план наносят все, что попадает в поле зрения съемщика.

Чертеж в карандаше обязательно составлять в поле.

По итогам работы составляют чистовой вариант плана глазомерной съемки, который оформляют, как правило, не снимая его с планшета.

При этом соблюдают следующие правила: вверху плана пишут заглавие (какой план и какая местность показаны), внизу – масштаб, кто и когда проводил съемку, условные знаки. Растительность изображается: оконтуриванием площади, содержание контура поясняется знаками. Точное положение объекта должно соответствовать центру условного знака.

#### Расчет высоты холма

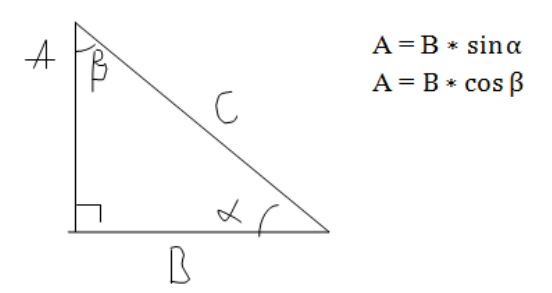

Изучение холма включает определение азимута хода, относительной высоты. Для выполнения этой работы нужны три человека: один устанавливает вертикальную рейку, другой держит конец горизонтальной рейки и следит по ватерпасу за ее вертикальным положением, третий отсчитывает по рейке расстояние и записывает в блокнот данные по следующей форме.

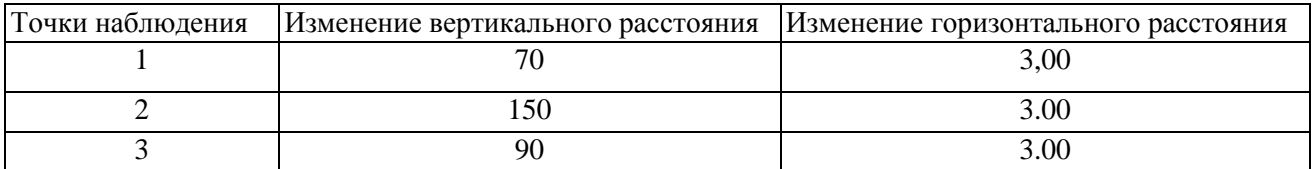

Кривизну склона можно определить с помощью барометра-анероида: при подъеме давление атмосферного столба будет снижаться. С учетом полученных данных можно построить кривую склона.

Принцип барометрического нивелирования основан на зависимости величины атмосферного давления от высоты местности. Нормальное атмосферное давление на уровне моря равно 760 мм при температуре +20°С. С увеличением абсолютной высоты давление уменьшается. В средней полосе европейской части изменению давления на 1 мм соответствует разность высот в 10,5м.

Используя барометр-анероид отсчет давления следует производить при горизонтальном положении прибора через 5—10 мин после прихода на место. Перед каждым отсчетом надо

слегка постучать пальцем по стеклу, чтобы облегчить стрелке преодоление трения. Отсчет давления делают строго по направлению от стрелки.

Для вычисления превышения одной точки над другой разность давления воздуха в этих точках умножают на коэффициент 10,5. Результат дает разность высот, выраженную в метрах.

#### **Описание геологических обнажений**

Определение горных пород, слагающих возвышенность, оптимально производить в естественных и искусственных обнажениях и сделать их схематическую зарисовку. Далее описываются основные морфологические признаки этих геологических отложений: мощность обнажений, толщину слоев, цвет, плотность, слоистость, структуру, карбонатность, включения. Отбираются пробы образцов в транспортировочные пакеты.

Обнажение — это выходы горных пород на поверхность. На равнинах они обычно выступают по долинам рек и оврагам.

Изучение обнажения ведется по следующему плану; адрес обнажения, его характер и размеры, описание обнажения (мощность пластов, название и состав пород, окраска, структура, плотность, карбонатность), зарисовка обнажения.

Адрес обнажения дается относительно устойчивых объектов - устьев рек, строений, улиц с указанием расстояния и азимутов.

Характер обнажения указывает, что это скала, обрыв, осыпь, карьер, с указанием особенности рельефа — водораздел, моренный холм, речная долина, овраг.

Размер обнажения определяется протяженностью и высотой объекта. Протяженность и высоту измеряют – рулеткой.

После выяснения мощности пласта определяют породу, ее цвет, плотность (рыхлая или плотная). Например, желтый рыхлый мелкозернистый песок, плотный светло-серый известняк.

Известковый цемент узнают по вскипанию при взаимодействии с соляной кислотой, глинистый - но размокаемости в воде, железистый - по бурому цвету, кремнистый - по высокой твердости и прочности.

Структура - это те элементы строения породы, которые определяются формой и величиной ее составных частей. Различают грубообломочную структуру - валуны, галька, гравий; песчаную - песок, песчаники; иловатую - лесс; глинистую - глина; смешанную - морена.

Карбонатность определяют по характеру вскипания на породе соляной кислоты 10%-ной концентрации: порода не вскипает; вскипание слабое (воспринимается только на слух); вскипание среднее (воспринимается на глаз); вскипание бурное (поверхность сильно пенится).

#### **Описание почвенного разреза**

Почвенный разрез представляет собой прямоугольную яму шириной 80 см, длиной 1,5 м и глубиной не менее 150 см. Яму роют с отвесными стенками. В начале работы дерн аккуратно срезают и складывают на расстоянии 2—3 м от будущей ямы у одной из ее боковых сторон. В записях отмечают верхнюю и нижнюю границы, а также общую мощность горизонта.

Цвет горизонта определяют визуально. Цвет ее зависит от содержания органического вещества (гумуса), окиси железа, кварца, полевого шпата, закиси железа. Гумус обусловливает появление темных оттенков черного или серого цвета, окись железа — красного, ржавого и желтого тонов в окраске почвы. Кварц и полевые шпаты, гидроокись алюминия являются носителями белой окраски. В заболоченных почвах распространены соединения закиси железа, общая особенность которых — зеленоватая или голубоватая окраска, дающая соответствующий оттенок и почвенному горизонту.

Генетические горизонты обозначают общепринятыми в почвоведении индексами:

А0 - лесная подстилка;

А1 - перегнойно-аккумулятивный, или гумусовый горизонт;

А2 — подзолистый горизонт, или горизонт вымывания;

В—горизонт вмывания, или иллювиальный;

С — материнская горная порода.

Мощностью горизонта измеряется в сантиметрах.

Влажность почвы определяют, сжимая образец в руке: сырая - при сжатии вытекает вода; влажная - вода из почвы не сочится, на руке остается мокрый след; свежие - почва холодит руку, мажется; сухие - не мажется, на ощупь кажется теплой.

По механическому составу выделяют четыре разновидности почв - глинистые, суглинистые, песчаные, супесчаные. В полевых условиях щепотку почвы тщательно растирают пальцами на ладони: супесчаные почвы растираются легко, при этом обнаруживается незначительное количество мягкого пылевато-глинистого материала; песчаные почвы полностью лишены глинистых частиц; глинистые почвы растираются с трудом, и после растирания появляется значительное количество пылевато-глинистых частиц.

Определение механического состава на ощупь раскатывания увлажненной почвы. Небольшое количество почвенного материала смачивают водой до консистенции густой вязкой массы. Эту массу скатывают в шарик диаметром 1—2 см. Шарик раскатывают в шнур, который затем сгибают в кольцо.

Показатели определения механического состава почвы в поле методом раскатывания (по Н. А. Качинскому)

Шнур не образуется — песок;

Зачатки шнура — супесь;

Шнур дробится при раскатывании – легкий суглинок;

Шнур сплошной, кольцо при свертывании распадается – суглинок;

Шнур сплошной, кольцо с трещинами – тяжелый суглинок;

Шнур сплошной, кольцо цельное – глина.

Подструктурой почвы понимают ее способность распадаться на отдельные комочки различной величины и формы. Структуру почвы определяют по характеру отдельных комочков, на которые она распадается при легком разминании в руках, ц также при выбрасывании почвенной массы из ямы. Для различных горизонтов почв характерна определенная структура: зернистая - для гумусового горизонта черноземов, ореховатая - для горизонта В подзолистых и серых лесных почв, пластинчатая — для горизонта А.

Камеральный. 1) Обработка материалов и составление отчета: обработка полевых дневников. Составление геоморфологической карты с использованием картографических и литературных источников. В завершении всех полевых и камеральных работ студентами представляется отчет практики. 2). Защита группового письменного отчета по практике. Индивидуальное собеседование по итогам практики.

#### **Правила оформления полевого дневника практики.**

Дневник практики представляет совокупность листков (формата А4), первый лист которого является титульным или студент заводит тетрадь.

Отчёт по практике содержит титульный лист, введение, основной текст, а также рисунки, таблицы, картосхемы, заключение, список использованной литературы, приложения (фотоматериалы).

#### Примерный план отчета

Введение (цель и задачи полевой практики).

Геоморфологическая характеристика района практики.

1. Физико-географическая характеристика района практики (особенности географического положения, геолого-тектоническое строение, поверхностные и подземные воды, особенности климата, почвенно-растительный покров, современное использование территории).

2. Характеристика форм рельефа района практики (определение и изучение генетических типов рельефа, изучение современных геоморфологических процессов и форм рельефа, изучение воздействия человека и антропогенных форм рельефа).

3. Геоморфологическое картирование района исследования (составление геоморфологической картосхемыы).

4. Геолого-геоморфологический профиль и его анализ (составление геологогеоморфологического профиля изучаемой территории, выявление его особенностей).

Заключение.

Литература.

Приложения.

Подготовленный отчет представляется и защищается студентом в установленные сроки (последний день прохождения практики). Результаты прохождения практики вносятся в ведомость.

#### **Критерии оценки знаний и умений студента.**

Оценку «отлично» заслуживает студент, который за время прохождения практики проявил способности применения базовых знаний по геоморфологии, овладел методами полевых исследований форм рельефа, показал умение самостоятельного поиска, анализа, обработки информации из различных источников, используя соответствующие технические приемы, для решения поставленной задачи.

Оценку «хорошо» заслуживает студент, который правильно применяет знания, полученные в период обучения, принимал участие в выполнении производственных заданий, освоил технологию геоморфологических работ, проявил способность самостоятельно извлекать и анализировать информацию из различных источников.

Оценку «удовлетворительно» заслуживает студент, который овладел необходимыми навыками, имеет понятия о видах работ, выполняемых в процессе изучения форм рельефа, недостаточно четко формулирует методику и технологию выполнения работ.

Студент, получивший на защите неудовлетворительную оценку, допускается к повторной защите при условии устранения всех отмеченных преподавателем недостатков.

Студенты, не выполнившие программу практики в установленные сроки по уважительной причине, направляются на практику вторично в свободное от учебы время.

#### **Краткая характеристика геоморфологических процессов района практики**

Геолого-гидрогеологические, геоморфологические условия на территории Москвы предопределяют развитие основных экзогенных геологических процессов: овражная эрозия, заболачивание, карст, оползни.

Овражная эрозия в городе представлена широким спектром форм – от борозд и промоин до крупных балок. Наиболее поражены оврагами Смоленско-Московская возвышенность, где базис эрозии нередко превышает 100 и более метров.

Эрозия - это основной процесс разрушения почвенного покрова и геологических пород, переноса и аккумуляции продуктов этого разрушения с помощью воды и ветра.

По виду разрушения почвы различают эрозию линейную (овражную), плоскостную (поверхностный смыв).

Овраг - это отрицательная линейная форма рельефа, узкая, крутостенная, часто ветвящаяся к верховью, с голыми незадернованными бортами. Длина его бывает до нескольких километров, ширина и глубина — десятки метров. Овраги образуются обычно в легкоразмываемых осадочных породах непостоянными, периодически текущими потоками талых и дождевых вод.

Балка - это сухая или с временным водотоком долина с полого-вогнутым дном, выпуклыми задернованными склонами, часто поросшими деревьями и кустарниками. Длина ее - до нескольких десятков километров, ширина - до нескольких сот метров, глубина - до нескольких десятков метров. Балка представляет собой позднюю стадию развития оврагов.

Эффективным противоэрозионным мероприятием в борьбе с овражно-балочной сетью является как естественная растительность, так и искусственные лесные насаждения.

Заболачивание развито на обширнейших пространствах Мещерской низменности (болотно-торфяные массивы). На западе Москвы - болота мелкие, тяготеют к поймам рек и озерным котловинам.

Карст Москвы относится к типу покрытого. Процесс карстообразования протекает в карбонатных породах. Карстовые и карстово-суффозионные формы проявляются на поверхности там, где мощность юрских глин менее 10 м. Формы карста: воронки провальные различных размеров и форм, образующиеся путем обрушения сводов подземных карстовых полостей, а также провалы.

Оползни приурочены к берегам рек и склонам овражно-балочной сети в местах выхода на поверхность глинистых отложений различного возраста. Размеры оползней колеблются по протяженности вдоль склонов от первых десятков метров до первых километров, а по глубине от нескольких метров до 100 м. Оползни распространены в четвертичных отложениях, приурочены к каменноугольным отложениям в долине реки Москвы.

Специфика рельефа москворецкого оползневого склона обусловлена залеганиям у подножия этого склона чёрных морских глин юрского периода мезозоя. Вода, просочившись сквозь толщу вышележащих песков (водно-ледниковых, меловых, юрских), скапливается на поверхности юрских глин, которые почти везде в Москве являются водоупорным слоем. На приречных склонах вода выходит на поверхность в виде множества родников. В таких местах вышележащие песчаные (и не только песчаные) толщи медленно сползают к реке по скользкой смоченной поверхности юрских глин. Оползают огромные, до сотен метров в длину, участки склона. Во время крупных и глубоких оползней выжимаются породы, прилегающие к склону, и основание оползшего блока оказывается под водой, где подвергается размыву, поставляя в реку большое количество материала. Оползни следуют один за другим, и склон становится волнистым. Время движения оползневого тела от места отрыва до

реки может составлять несколько столетий, но возможны и более быстрые процессы. В связи с созданием набережной и прекращением разливов р.Москвы оползневые явления замедлились, но не прекратились. Параллельные реке оползневые гряды и западины рассекаются перпендикулярными реке оврагами, в результате чего возникает причудливый оползневой рельеф, лучше всего выраженный в настоящее время в Суворовском парке и в районе Воробьёвых гор.

#### КОЛЛЕДЖ ГЕОДЕЗИИ И КАРТОГРАФИИ

#### ФГБОУ ВО «МОСКОВСКИЙ ГОСУДАРСТВЕННЫЙ УНИВЕРСИТЕТ ГЕОДЕЗИИ И КАРТОГРАФИИ»

(КГиК)

#### **ОТЧЁТ**

#### **по учебной геоморфологической практике**

#### **студентов II курса группы КС-21**

#### **специальности «Картография»**

Начало практики – \_\_\_\_\_\_\_\_

Окончание практики –

Список бригады №\_\_:

Бригадир – Фамилия И.О.

1. Фамилия И.О.

2. Фамилия И.О.

3. Фамилия И.О.

4. Фамилия И.О.

Руководитель практики: Воскресенская О.В.

Отчет сдан руководителю практики – \_\_\_\_\_\_\_

Отчет проверен \_

*дата, оценка*

Москва 201\_

#### **СОСТАВЛЕНИЕ ТОПОГРАФИЧЕСКОЙ КАРТЫ МАСШТАБА 1:25000**

Данный этап учебной практики проводится в рамках освоения Раздела 2. «Исследование общих проблем и методов картографии» междисциплинарного курса МДК 03.01 «Редакционно-подготовительные и составительские работы при создании карт разного назначения» профессионального модуля ПМ.03.Создание карт и атласов различного назначения, содержания, территориального охвата, масштабов компьютерными способами

Редактирование и составление топографической карты масштаба 1:25 000 проводится на основе исходного картографического материала масштаба 1:10 000.

В ходе данного этапа учебной практике студентам предоставляется возможность соединить полученные теоретические знания с практическими умениями по фундаментальному вопросу картографии – генерализации отдельных элементов содержания топографических карт (гидрографии, населенных пунктов, дорожной сети, рельефа, растительного покрова и грунтов, границ.:

 редакционно-подготовительные работы при создании топографической карты масштаба 1:25 000

составительские работы при создании топографической карты масштаба 1:25 000

Задачи учебной практики – освоить методику создания карты масштаба 1:25 000 с исходного картографического материала масштаба 1:10 000.

По окончании данного этапа учебной практики студенты должны уметь:

анализировать и оценивать картографический источник – топографическую карту масштаба 1:10 000.

разрабатывать редакционно-технические указания по составлению топографической карты масштаба 1:25 000.

составлять фрагмент топографической карты масштаба 1:25 000 с исходного картматериала масштаба 1:10 000 в виде макета отбора элементов содержания, используя нормы и цензы отбора.

проводить корректуру макета отбора элементов содержания.

Для прохождения и учебной практики необходимо наличие следующих материалов:

исходный картографический материал в виде топографической карты масштаба 1:10 000

голубая или черная копия, уменьшенная до масштаба 1:25 000

 комплект простых и цветных карандашей и гелевых ручек или рапидографов (изографов)

персональный компьютер для печати текста при оформлении отчетных материалов Практика предусматривает следующие виды работ:

1. Проведение анализа топографической карты масштаба 1:10 000 как источника, в следующем порядке:

Выходные сведения о карте

Математическая основа карты

Краткое описание географических особенностей картографируемой территории

Оценка топографической карты масштаба 1:10 000 как источника

2. Разработка редакционно-технических указаний по созданию топографической карты масштаба 1:25 000 в следующей последовательности:

Математическая основа

- Опорные пункты
- Гидрография и гидротехнические сооружения
- Населенные пункты
- Промышленные, сельскохозяйственные и социально-культурные объекты
- Дорожная сеть и дорожные сооружения
- Рельеф
- Растительный покров и грунты
- Границы и ограждения

Для каждого элемента содержания при разработке редакционно-технических указаний прописываются нормы и цензы отбора.

3. Выполнение составительских работ

На голубой или черной копии в виде макета отбора элементов содержания согласно описанной выше последовательности.

4. Проведение самокорректуры макета отбора элементов содержания топографической карты масштаба 1:25 000.

#### **4.Правила оформления отчета по учебной практике.**

Отчет по учебной практике содержит:

Титульный лист

Текстовую часть, состоящую из введения, анализа и оценки топографической карты масштаба 1:10 000 как источника, разработанных РТУ по созданию топографической карты масштаба 1:25 000.

Макет отбора элементов содержания топографической карты масштаба 1:25 000.

Кальку самокорректуры по макету отбора топографической карты 1:25 000

Снимок используемой литературы

Отчет по учебной практике предоставляется не позднее последнего дня прохождения практики.

Защита отчета осуществляется по основным этапам создания карты. Результаты прохождения практики вносятся и оцениваются по пятибалльной системе. Образец титульного листа прилагается.

#### **Этапы редакционно-подготовительных работ.**

К редакционно-подготовительным работам относятся:

- Сбор, систематизация, анализ и оценка картографических источников
- Краткая характеристика географических особенностей картографируемой территории
- Разработка редакционно-технических указаний по созданию карты
- Подготовка исполнителей к работе

В п. 3 данных методических указаний был описан порядок проведения анализа топографической карты масштаба 1:10 000 как источника и его оценки. Краткое описание географических особенностей картографируемой территории начинают с элементов гидрографии и гидротехнических сооружений, затем описывают населенные пункты, промышленные, сельскохозяйственные и социально-культурные объекты, далее дорожную сеть и дорожные сооружения, рельеф, растительный покров и грунты, границы и ограждения.

Редакционно-технические указания обрабатываются на каждый элемент содержания и в первую очередь обозначают, как будут проводиться линии меридианов и параллелей, линии километровой сетки и их оцифровка, а также указывается размер и вид шрифта для подписей углов рамок трапеции в градусной мере. Далее необходимо отработать указания по составлению опорных пунктов (ГГС и съемочные точки), элементов гидрографии и гидротехнических сооружений, населенных пунктов, промышленных, сельскохозяйственных и социально-культурных объектов, дорожной сети и дорожных сооружений, рельефа, растительного покрова и грунтов, границ и ограждений.

Основная особенность разработки РТУ – применение норм и цензов отбора по каждому элементу содержания, согласно «Руководствам по картосоставительским и картоиздательским работам масштабов 1:25 000, 1:50 000, 1:100 000.» ч.1 Изд. М. РИО ВТС 1978 и «Условные знаки масштабов 1:25 000, 1:50 000, 1: 100 000.» Изд. М. ВТУ ГШ 1983 г.

#### **Этапы составительских работ**

На этапе составительских работ (после отработки РТУ на лист топографической карты масштаба 1:25 000) выполняется вычерчивание макета отбора элементов содержания карты по голубой или черной копии. В строгой последовательности разработанных студентом РТУ. Образец титульного листа отчета

#### КОЛЛЕДЖ ГЕОДЕЗИИ И КАРТОГРАФИИ

#### ФГБОУ ВО «МОСКОВСКИЙ ГОСУДАРСТВЕННЫЙ УНИВЕРСИТЕТ ГЕОДЕЗИИ И КАРТОГРАФИИ»

(КГиК)

#### Учебная практика

## **Редактирование и составление топографической карты масштаба 1:25 000 с исходного картматериала масштаба 1: 100 000**

Раздел.2 Исследование общих проблем и методов картографии МДК 03.01 Редакционно-подготовительные и составительские работы при создании карт разного назначения ПМ 03. Создание карт и атласов различного назначения, содержания, территориального охвата, масштабов компьютерными способами

Преподаватель

Оценка Выполнил студент

Москва 2016

#### **СОСТАВЛЕНИЕ ТОПОГРАФИЧЕСКОЙ КАРТЫ МАСШТАБА 1:25000 В ПРОГРАММЕ CORЕL DRAW**

Данный этап учебной практики является логическим завершением курса «Выполнение графических работ средствами компьютерной графики». Закрепление теоретических знаний основано на умении выполнять составление электронных макетов отбора элементов содержания карты крупного масштаба в более мелкий и проведение генерализации карты по нормам и цензам отбора. Практические умения предусматривают выполнение данного процесса с помощью компьютерных технологий. Данный этап практики позволяет студентам ознакомиться и овладеть процессом компьютерного составления фрагмента топографической карты масштаба 1:25 000 с применением программы CorelDraw.

В результате прохождения данного этапа учебной практики с*тудент должен:*

*знать* виды компьютерной графики и программные средства, приемы создания изображений в векторных и растровых редакторах CorelDraw.

*уметь* строить картографические условные знаки средствами векторной и растровой графики и выбирать шрифты для карт; работать с цветовой палитрой; обрабатывать группы графических данных; преобразовывать аналоговые изображения в цифровую растровую форму; составлять (цифровать) топографические карты не только в одном масштабе, и в более мелком масштабе.

Данный этап практики проводится в течение двух недель. Рабочий день в период практики длится 4 часа с 9-00 до 12-00.

В обязанности студента входит обязательное выполнение запланированного преподавателем объема работ на каждый день.

Отчёт по практике содержит титульный лист, введение, основной текст, карта, заключение, список использованной литературы.

Подготовленный отчет предоставляется преподавателю в установленные сроки (последний день прохождения практики). Защита отчетов осуществляется в виде собеседования по основным этапам составления карты.

#### **Исходные материалы для составления.**

1. Лист топографической карты масштаба 1:10 000. Используется в качестве основного картографического материала.

2. Отсканированное изображение картматериала. Используется в качестве подложки при составлении на компьютере.

2. Макет отбора элементов содержания карты, выполненный в масштабе составления на этапе учебной практики «Исследование общих проблем и методов картографии»

3. Условные знаки для топографических карт масштаба 1: 25 000.

#### **Общий порядок составления.**

1. СЛОИ.

Перед началом составления элементов содержания карты необходимо создать следующие слои:

- рамка

- математическая основа

- дороги

- опорные пункты

- рельеф

- населенные пункты

- гидрография

- растительность

- фоновая окраска

- подложка

#### 2. ШРИФТЫ.

Для подписей названий на топографических картах в программе CorelDraw можно использовать шрифты из набора компьютерных шрифтов, близких по начертанию к картографическим.

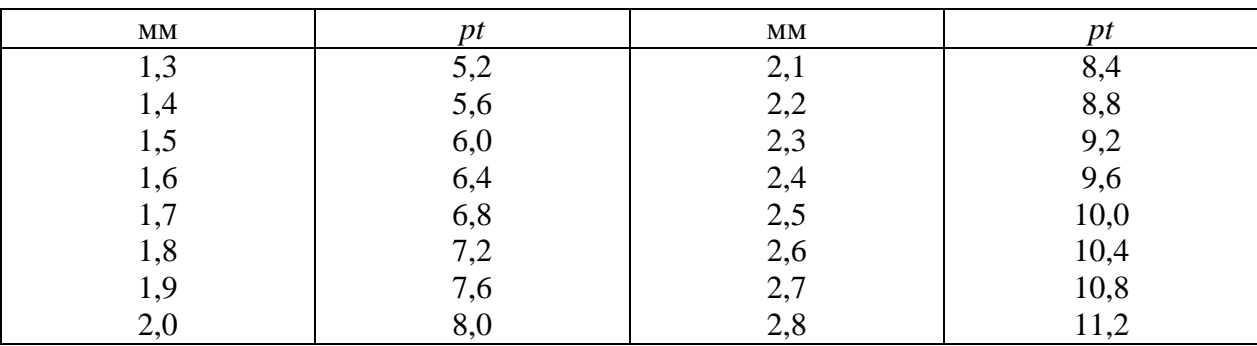

Размеры шрифтов в CorelDraw задаются в пунктах (*pt*).

#### 3. УСЛОВНЫЕ ЗНАКИ.

Составление топографической карты масштаба 1: 25 000 ведется в соответствии с условными знаками и макетом отбора элементов содержания карты.

#### **Составление элементов содержания карты.**

#### - Математические элементы карты.

Из математической основы составляется внутренняя рамка, километровые линии, затем внешняя рамка в соответствии приложением к Условным знакам.

#### - Опорные пункты.

Пункты ГГС и точки съемочной сети показываются в соответствии с требованиями к данному масштабу

- Гидрография и гидротехнические сооружения.

На топокартах масштаба 1: 25 000 показываются: береговая линия морей, озер, водохранилищ; реки, ручьи, естественные источники; и др. Составление (векторизация) выполняется в соответствии с макетом отбора.

#### - Населенные пункты.

Типы поселения и численность жителей в н/п отображаются на картах начертанием и размером шрифтов, применяемых для подписей их собственных названий. Составление (векторизация) выполняется в соответствии с макетом отбора.

- Промышленные, сельскохозяйственные и социально-культурные объекты.

Отображение этих объектов отрабатывается одновременно с изображением н/п. Линии связи и электропередач показываются после отработки изображения дорожной сети.

- Дорожная сеть и дорожные сооружения.

На топокартах масштаба 1: 25 000 показываются: железные дороги и сооружения на них, автомобильные, грунтовые дороги, дорожные сооружения. Составление (векторизация) выполняется в соответствии с макетом отбора.

#### - Рельеф.

Рельеф отображается горизонталями в сочетании с условными знаками обрывов, оврагов, промоин. Изображение дополняется подписями абсолютных и относительных высот характерных точек местности, подписями горизонталей, а так же подписями названий объектов рельефа. Составление (векторизация) выполняется в соответствии с макетом отбора.

- Растительный покров и грунты.

Составление (векторизация) выполняется в соответствии с макетом отбора.

После составления всех элементов содержания карты, слои необходимо разместить в порядке, оговоренном выше.

**Инструкция по технике безопасности и правилам поведения студентов в компьютерном классе.**

1.Для получения допуска к работе студент должен:

1.Ознакомиться с данной инструкцией под роспись в журнале регистрации;

2.Находясь в компьютерном классе, студенты обязаны неукоснительно соблюдать следующие правила:

1.Правила техники пожарной безопасности и безопасности при работе с электричеством;

2.Правила пользования ПК, локальной сетью и сервисами Интернет;

3.Общепринятые морально-этические правила и нормы поведения в общественных местах;

4.Выполнять все требования преподавателя.

3.Перед началом работы студенту необходимо:

1.Убедиться в отсутствии видимых повреждений на рабочем месте. При обнаружении любых неисправностей немедленно обратиться к преподавателю;

2.Разместить на столе тетради, учебные пособия так, чтобы они не мешали работе на компьютере;

3.Отключить мобильные телефоны;

4.В случае использования личных средств хранения информации, предоставить их для проверки на наличие вирусов преподавателю.

4.При работе в компьютерном классе категорически запрещается:

1.Во избежание поражения электрическим током трогать штекера и разъемы силовых кабелей, устройства заземления и других линий связи, открывать крышки системных блоков, снимать пылезащитные панели;

2.Присутствие посторонних лиц без разрешения преподавателя;

3.Находиться в классе в верхней одежде, класть одежду и сумки на столы;

4.Находиться в классе с едой и напитками;

5.Перекрывать вентиляционные отверстия на системном блоке и мониторе;

6.Ударять по клавиатуре, нажимать бесцельно на клавиши, класть книги, тетради и т.п. на клавиатуру;

7.Пользоваться внешними накопителями (Flash, mp3 плеер, диски и т.п.) без разрешения преподавателя и без предварительной проверки их на наличие вирусов;

8.Удалять или перемещать чужие файлы;

9.Производить установку любого дополнительного программного обеспечения и изменять конфигурацию установленного, кроме случаев предусмотренных учебным курсом;

10.Разрабатывать или распространять любые виды компьютерных вирусов, «троянских коней» или «логических бомб»;

11.Приносить и запускать компьютерные игры;

12.Использовать оборудование класса для:

-частного бизнеса, коммерческой рекламы, личных целей;

-распространения информации, задевающей честь и достоинство граждан;

-действий, запрещенных положением статей Уголовного кодекса РФ в части преступлений в сфере компьютерной информации, запрещения распространения порнографии, национальной дискриминации и призывов к насилию.

5.При работе в компьютерном классе рекомендуется:

1.Использовать для хранения текущей информации на ПК сетевой диск;

6.По окончании работы необходимо:

- Завершить все выполняющиеся приложения;

- Удалить временные файлы из своего каталога;

- Перенести данные на сетевой диск;

- Завершить работу, используя пункт меню Windows «Пуск /

7.Ответственность студентов:

1. При нарушении правил данной инструкции студент лишается права пользования компьютерным классом до сдачи преподавателю зачета на знание инструкции.

Образец титульного листа отчета

#### КОЛЛЕДЖ ГЕОДЕЗИИ И КАРТОГРАФИИ

ФГБОУ ВО «МОСКОВСКИЙ ГОСУДАРСТВЕННЫЙ УНИВЕРСИТЕТ ГЕОДЕЗИИ И КАРТОГРАФИИ»

(КГиК)

# ОТЧЁТ

## по учебной практике

## **СОСТАВЛЕНИЕ ТОПОГРАФИЧЕСКОЙ КАРТЫ МАСШТАБА 1:25000 В ПРОГРАММЕ CORЕL DRAW**

Раздел 1. Выполнение графических работ средствами компьютерной графики МДК 03.01 Редакционно-подготовительные и составительские работы при создании карт разного назначения

ПМ 03. Создание карт и атласов различного назначения, содержания, территориального охвата, масштабов компьютерными способами

## студента II курса группы КС-21 специальности «Картография»

Начало практики - 10.05.2014 дата Окончание практики – 13.05.2014 дата

Руководитель практики: Морозова Л.А.

#### **КАМЕРАЛЬНОЕ ТОПОГРАФИЧЕСКОЕ ДЕШИФРИРОВАНИЕ АЭРОФОТОСНИМКОВ**

Задача этапа учебной практики – освоение технологии создания топографических карт и планов, совершенствование качества профессиональной подготовки.

Данный этап учебной практики проводится в лаборатории колледжа с применением современных компьютерных технологий и специального оборудования в соответствии с графиком

1. Ознакомительная лекция, инструктаж по технике безопасности.

2. Определение элементов взаимного ориентирования по измеренным поперечным параллаксам с помощью стереокомпаратора СК 18\*18 на шести стандартно расположенных точках (2 приема). Самостоятельно выполнить процесс, представить значения элементов взаимного ориентирования – **τл τп ε**. Результаты вычислений представить в виде таблицы. Показать соответствие полученного результата требованиям нормативных документов.

3. Рисовка рельефа под ЛЗС. Самостоятельно выполнить рисовку рельефа под стереоскопом (горный рельеф), используя отметки пикетных точек, приняв высоту сечения рельефа 10 метров. С помощью горизонталей изобразить основные формы рельефа. На снимках вычертить и подписать горизонтали соответственно заданной высоте сечения рельефа и указанным значениям высот. Показать соответствие полученного результата требованиям нормативных документов.

4. Создание участка карты на СЦ. Самостоятельно выполнить процессы по созданию оригинала топографической карты на СЦ. Выполнить внутреннее ориентирование аэрофотоснимков, взаимное ориентирование аэрофотоснимков с целью построения модели местности, выполнить внешнее ориентирование модели относительно геодезической системы координат. Произвести стереоскопическую съемку рельефа и контуров в приделах стереопары аэрофотоснимков. Представить оригинал участка карты, оформленный в условных знаках соответствующего масштаба. Показать соответствие полученного результата требованиям нормативных документов.

5. Построение ЦММ на ЦФС «Талка». Самостоятельно выполнить подготовительные работы для запуска программы «Талка». Ввести паспортные данные на залет, выполнить внутреннее ориентирование аэрофотоснимков по координатным меткам. Произвести расчет ошибок ориентирования аэрофотоснимков. Выполнить взаимное ориентирование аэрофотоснимков. Произвести оценку точности остаточных поперечных параллаксов. Выполнить внешнее ориентирование модели по опорным точкам, выбранным из каталога координат. Если СКО определения координат опорных точек не превышают допуск, определяемый масштабом создаваемой карты, то выполняют стереоскопический сбор цифровой информации на объект. Представить работу в виде полученного фрагмента цифровой карты и показать соответствие полученного результата требованиям нормативных документов.

- 6. Обработка и анализ полученной информации.
- 7. Оформить полученные документы о местности и подготовить отчет по практике.

## **СОСТАВЛЕНИЕ ОБЗОРНО-ТОПОГРАФИЧЕСКОЙ КАРТЫ М 1:1000000 и МЕЛКОМАСШТАБНОЙ ОБЩЕГЕОГРАФИЧЕСКОЙ КАРТЫ М 1:5000000**

На данном этапе учебной практике предоставляется возможность соединить творческие знания, полученные в процессе изучения раздела 3 «Выполнение редакционноподготовительных и составительских работ при создании топографических карт и планов и раздела 4 с практическими умениями и навыками по направлениям:

Редакционно-подготовительные работы при создании обзорно-топографической карты масштаба 1:1 000 000

Составительские работы при создании обзорно-топографической карты масштаба 1:1 000 000

Редакционно-подготовительные работы при создании мелкомасштабной общегеографической карты масштаба 1:5 000 000

Составительские работы при создании мелкомасштабной общегеографической карты 1:5 000 000

Данный этап учебной практики проводится предусматривает углубления практических навыков по генерализации отдельных элементов содержания: гидрографии и гидротехнических сооружений, населенных пунктов, промышленных, сельскохозяйственных и социальнокультурных объектов, дорожной сети и дорожных сооружений, рельефа, растительного покрова и грунтов, границ.

Он дает возможность подготовиться к прохождению производственной практики и дипломному проектированию.

По окончании учебной практики студенты должны уметь:

1. Анализировать и оценивать картографический источник – обзорнотопографическую карту масштаба 1:500 000.

2. Разрабатывать редакционные документы (редакционно-технические указания и редакционный план) для создания общегеографических карт масштабов 1:1 000 000, 1:5 000 000.

3. Составлять фрагмент обзорно-топографической карты масштаба 1:1 000 000 с исходного картматериала 1: 500 000 по нормам и цензам отбора в виде электронного макета отбора в программных продуктах Corol Draw или Adobe Illustrator.

4. Векторизовать фрагмент обзорно-топографической карты масштаба 1: 1 000 000 по электронному макету отбора в программном продукте ГИС Нева.

5. Составлять фрагмент мелкомасштабной общегеографической карты масштаба 1:5 000 000 с исходного картматериала масштаба 1:2 500 000 по нормам и цензам отбора в виде электронного макета в программных продуктах Corol Draw или Adobe Illustrator.

6. Проводить корректуру электронных макетов отбора элементов содержания.

7. Владеть навыками векторизации общегеографических карт с использованием программных продуктов Corol Draw, Adobe Illustrator, ГИС «Нева»

К задачам данного этапа учебной практики следует отнести:

приобретение прочных практических навыков по генерализации отдельных элементов содержания карт;

 закрепление знаний и умений по разработке редакционных документов для обзорнотопографической карты масштаба 1:1 000 000 и мелкомасштабной общегеографической карты масштаба 1:5 000 000;

подготовиться к прохождению производственной практики, соблюдая трудовую дисциплину, ответственность, профессионализм.

Для прохождения и учебной практики необходимо наличие следующих материалов:

исходный картографический материал в виде обзорно-топографической карты масштаба 1:500 000;

исходный картографический материал в виде мелкомасштабной общегеографической карты масштаба 1:2 500 000;

голубая или черная копия, уменьшенная до масштаба 1:1 000 000 и 1: 5 000 000

персональный компьютер-ноутбук для векторизации элементов содержания на макете отбора и цифровой карте масштаба 1:1 000 000.

Рабочий день в период практики длится 7,2 часа. В обязанности студента входит обязательное выполнение объема работ, запланированного преподавателем на каждый день.

#### **3. Содержание учебной практики**

Практика предусматривает следующие виды работ:

- 1. Разработка редакционно-технических указаний по созданию обзорно-топографической карты масштаба 1:1 000 000 в следующей последовательности:
	- Математическая основа
	- Гидрография и гидротехнические сооружения
	- Населенные пункты, промышленные, сельскохозяйственные и социальнокультурные объекты
	- Дорожная сеть и дорожные сооружения
	- Рельеф
	- Растительный покров и грунты
	- Границы и ограждения
	- Прочие элементы содержания
- 2. Выполнение составительских работ в виде электронного макета отбора элементов содержания обзорно-топографической карты масштаба 1:1 000 000 в программных продуктах Corol Draw, Adobe Illustrator, Fotoshop. В качестве эталона для определения норм и цензов при генерализации элементов содержания служит черная копия масштаба 1:500 000, уменьшенная до масштаба 1:1 000 000.
- 3. Векторизация элементов содержания карты по макету отбора масштаба 1:1 000 000 осуществляется по слоям в указанной выше последовательности в программном продукте ГИС «Нева».
- 4. Проведение корректуры выполненной работы преподавателем.
- 5. Разработка редакционного плана по созданию мелкомасштабной общегеографической карты масштаба 1:5 000 000 с исходного картматериала масштаба 1:2 500 000 в следующей последовательности:
- Математическая основа
- Гидрография
- Населенные пункты
- Пути сообщения
- Границы
- Рельеф
- Грунты

#### Прочие элементы содержания

Для каждого элемента содержания выбираются нормы и цензы отбора

- 6. Выполнение составительских работ по генерализации элементов содержания карты масштаба 1:5 000 000 следует начать со сканирования карты масштаба 1:2 500 000, а затем осуществлять векторизацию элементов содержания по слоям в программных продуктах ГИС «Нева», ориентироваться на выбранные нормы и цензы отбора в Руководстве по созданию общегеографических справочных карт серии «Страны мира» и условные обозначения.
- 7. Проведение корректуры выполненной работы преподавателем.

**4. Правила оформления отчета.**

Отчет по учебной практике содержит:

Титульный лист

Текстовую часть, состоящую из введения, разработанных редакционно-технических указаний и редакционного плана по созданию обзорно-топографической карты масштаба 1:1 000 000 и мелкомасштабной общегеографической карты масштаба 1:5 000 000 соответственно.

Электронный макет отбора элементов содержания масштаба 1:1 000 000 и его принтерная проба

Электронная карта масштаба 1:100 000, выполненная по макету отбора в ГИС «Нева» и ее принтерная проба.

Электронная карта масштаба 1:5 000 000, выполненная по редакционному плану в ГИС «Нева» и ее принтерная проба.

#### **5. Список используемой литературы.**

Отчет по учебной практике предоставляется не позднее последнего дня прохождения практики. Защита отчета осуществляется в виде собеседования по основным этапам создания карты. Результаты прохождения практики вносятся в ведомость и оцениваются по пятибалльной системе. Образец титульного листа прилагается.

**6. Учебно-методическое обеспечение практики**

1. Руководство по картосоставительским и картоиздательским работам. Ч. 3 М.РИО РТС, 1985 г.

2. Руководство по созданию общегеографических справочных карт серии «Страны мира» М. 1998 г.

3. Географический атлас России М. ПКО «Картография» 2005 г.

Умения и навыки, формируемые в процессе выполнения практики:

Самостоятельная разработка РТУ и редакционного плана по генерализации элементов содержания общегеографических карт масштабов 1:1 000 000 и 1:5 000 000.

Выполнение составительских работ в программных продуктах Corol Draw, Adobe Illustrator, ГИС «Нева»

Подготовка к изданию фрагментов электронных общегеографических карт масштабов 1:1 000 000 и 1:5 000 000 и получение принтерных проб для проведения корректуры.

Воспитание ответственности, трудового распорядка внутренней дисциплины с целью подготовки к производственной практике.

Воспитание коммуникабельности и стрессоустойчивости для подготовки к производственной практике.

Образец титульного листа отчета

МОСКОВСКИЙ КОЛЛЕДЖ ГЕОДЕЗИИ И КАРТОГРАФИИ

## ОТЧЁТ ПО УЧЕБНОЙ ПРАКТИКЕ

Редактирование и составление обзорно-топографической карты масштаба 1:1 000 000 и мелкомасштабной общегеографической карты масштаба 1:5 000 000»

Раздел 3 Выполнение редакционно-подготовительных и составительских работ при создании топографических карт и планов Раздел 4. Выполнение редакционно-подготовительных и составительских работ при создании мелкомасштабных общегеографических карт МДК 03.01 Редакционно-подготовительные и составительские работы при создании карт разного назначения ПМ 03. Создание карт и атласов различного назначения, содержания, территориального охвата, масштабов компьютерными способами

Преподаватель

Оценка Выполнил студент

Москва 202\_

## **ВОПРОСЫ ДЛЯ САМОСТОЯТЕЛЬНОЙ (ВНЕАУДИТОРНОЙ) РАБОТЫ СТУДЕНТОВ.**

Самостоятельная работа включает:

- самоподготовку по конспектам учебных занятий, учебной литературе;
- изучение отраслевых инструкций по выполнению основных геодезических процессов;
- использование результатов выполненных лабораторных и практических работ;
- самопроверку по вопросам:

#### **Создание топографического плана местности в масштабе 1:1000 методом тахеометрической съемки.**

- 1. В чем заключается контрольная проверка тахеометрического плана?
- 2. В чем сущность тригонометрического нивелирования?
- 3. В чем сущность способа полярных координат при съемке ситуации?
- 4. В чем сущность тахеометрической съемки.
- 5. Из чего состоит камеральная обработка тахеометрической съемки?
- 6. Как вычислить горизонтальное проложение наклонного расстояния?
- 7. Как наносят на план пикеты?
- 8. Как измерить высоту прибора на станции?
- 9. Как ориентировать теодолит по исходному направлению и как контролировать его при тахеометрической съемке?
- 10. Как проводят горизонтали рельефа?
- 11. Как устроен нитяной дальномер?
- 12. Какая точность построения координатной сетки?
- 13. Какие величины при тахеометрической съемке точки местности измеряют, а какие вычисляют?
- 14. Какие данные заносятся в тахеометрический журнал в поле и какие данные вычисляют в нем в камеральных условиях?
- 15. Какие объекты местности изображаются внемасштабными условными знаками?
- 16. Какие требования определяют выбор масштаба съемки и величину сечения рельефа?
- 17. Какую роль играют пикеты?
- 18. На каких расстояниях и с какой плотностью набирают пикетные точки?
- 19. Напишите формулу определения превышения из тригонометрического нивелирования?
- 20. От чего зависит высота сечения рельефа на картах?
- 21. Охарактеризуйте основные формы рельефа.
- 22. Охарактеризуйте сущность тахеометрической съемки.
- 23. По каким позициям характеризуется точность плана тахеометрической съемки?
- 24. По какой формуле определяется горизонтальное проложение при измерении нитяным дальномером наклонного расстояния?
- 25. С какой точностью должны быть нанесены на план контуры ситуации и горизонтали рельефа?
- 26. Что представляют из себя абрисы?
- 27. Что такое отметка точки?
- 28. Что такое станция тахеометрической съемки?

#### **Физическая география**

- 1. Назовите современные геологические процессы в районе практики.
- 2. Назовите формы рельефа изучаемые в районе практики.
- 3. Назовите генетические типы рельефа, изученные в маршруте по Воробьевым горам.
- 4. Назовите генетические типы рельефа, изученные в маршруте в Крылатском.
- 5. Назовите основные этапы маршрутной съемки. Дайте их краткую характеристику.
- 6. Какие способы съемки элементов рельефа вам знакомы?
- 7. Как находятся расстояния до природных объектов при глазомерной съемке?
- 8. Как измерить длины линий на местности?
- 9. Как измерить магнитный азимут заданной линии (точки)?
- 10. Как определить углы наклона ската?
- 11. Какие существуют способы изображения рельефа на топокарте?
- 12. Перечислите порядок описания геологического обнажения.
- 13. Составьте и опишите коллекцию осадочных пород района практики.
- 14. Назовите правила закладки и описания почвенного разреза.
- 15. Как определить механический состав почвы (по Н.А. Качинскому)?
- 16. Назовите эрозионные процессы в районе практики.
- 17. Какие эрозионно-аккумулятивные формы существуют в районе практики?
- 18. Назовите элементы рельефа овражно-балочной системы (на примере Суворовского парка).
- 19. Как образуются ручьи? Почему их много в районе практики?
- 20. Опишите особенности долины Крылатского ручья.
- 21. Назовите морфологические элементы долины р. Москвы.
- 22. Как определить оползень в природе?
- 23. В чем особенности образования Московского оползня?
- 24. Какие меры предпринимаются для борьбы с эрозией в Москве?
- 25. Назовите основные этапы характеристики холма.
- 26. Как найти относительную высоту вершины холма?
- 27. Опишите особенности четвертичных ледниковых отложений изучаемой территории?
- 28. Какие формы карстово-суффозионного рельефа наблюдаются в районе практики?
- 29. Назовите антропогенные формы рельефа района практики.
- 30. В чем заключается народнохозяйственное значение рельефа?

#### **Топографическое дешифрирование аэрофотоснимков.**

- 1. В чем заключаются подготовительные работы?
- 2. Какие инструкции и руководства нужно знать для выполнения топографического дешифрирования?
- 3. Перечислить дешифровочные признаки основных объектов;
- 4. Перечислить методы топографического дешифрирования;
- 5. Перечислить основные этапы камерального топографического дешифрирования;
- 6. Дешифровочные признаки объектов: прямые и косвенные.
- 7. Дешифрование объектов гидрографии.
- 8. Дешифрование объектов дорожной сети.
- 9. Дешифрование объектов растительного покрова.
- 10. Дешифрование населенных пунктов.
- 11. Перечислить основные требования к оформлению материалов дешифрирования.

#### **Составление топографической карты масштаба 1:25000**

- 1. В каком порядке наносятся элементы содержания карты?
- 2. Через какое расстояние проводятся линии прямоугольной сетки на карте масштаба 1:50 000 (1:25 000, 1:10 000)?
- 3. Какие цензы отбора применяются при показе обрывистых берегов в разных масштабах?
- 4. Каково количество подписей горизонталей на 1 дм<sup>2</sup> в разных масштабах?
- 5. В каком порядке составляются населенные пункты на топографических картах?
- 6. Какова ширина кварталов при изображении поселков сельского типа на карте в масштабе 1:25 000?
- 7. Реки какой ширины показывают в одну линию в разных масштабах?
- 8. С какой ширины показываются броды через реки в разных масштабах?
- 9. С какой площади показываются озера на топографических картах?
- 10. Через какое расстояние помещаются подписи отметок урезов воды?
- 11. С какой ширины показываются просеки на топографических картах?
- 12. Через какое расстояние помещаются подписи собственных названий рек на топографических картах?
- 13. С какой площади дается характеристика древостоя при изображении леса на топографических картах?
- 14. С какой высоты (глубины) показываются насыпи и выемки на топографических картах?
- 15. Какова ширина кварталов городов и поселков городского типа на карте масштаба 1:25000?
- 16. С каким сечением проводятся горизонтали на топографических картах?
- 17. Какие классы дорог подвергаются отбору на топографических картах разных масштабах?
- 18. С какой длины и ширины показываются дорожные сооружения на картах разных масштабов?

#### **Составление топографической карты масштаба 1:25000 в программе Corеl Draw**

- 1. Как создать слои в программе Corеl Draw?
- 2. В какой последовательности создают слои в программе?
- 3. Какими инструментами выполняются следующие элементы содержания: дорожная сеть, гидрография, населенные пункты, границы?
- 4. Каким способом вырезается фрагмент в большом объекте?
- 5. В какой программе и как сканировать карт материал?

#### **Составление обзорно-топографической карты масштаба 1:1000000**

- 1. Дайте определение обзорно-топографическим картам.
- 2. Какова математическая основа обзорно-топографических карт?
- 3. Какие элементы содержания включают обзорно-топографические карты?
- 4. Какие специальные элементы содержания наносятся на обзорно-топографические карты?
- 5. В какой последовательности составляются элементы содержания на обзорнотопографической карте масштаба 1:1000000?
- 6. Как изображается гидрография и гидротехнические сооружения на обзорнотопографической карте масштаба 1:1000000?
- 7. Как изображаются населенные пункты и промышленные и сельскохозяйственные объекты на картах заданного масштаба?
- 8. Как изображаются пути сообщения на картах данного масштаба?
- 9. Каковы нормы и цензы отбора объектов гидрографии, населенных пунктов и путей сообщения на картах масштаба 1:1000000?
- 10. Как изображаются границы на картах заданного масштаба?
- 11. Что такое делимитация и демаркация границ?
- 12. Как изображаются растительный покров и грунты на картах заданного масштаба?
- 13. Каковы нормы и цензы отбора в изображении растительного покрова и грунтов на картах масштаба 1:1000000?
- 14. Каковы особенности нанесения специального содержания на карты данного масштаба?
- 15. Как выполняется электронный макет отбора элементов содержания?

#### **Составление мелкомасштабной общегеографической карты масштаба 1:5000000**

1. Дайте определение мелкомасштабным общегеографическим картам.

- 2. Какова математическая основа мелкомасштабных общегеографические карты?
- 3. Какие элементы содержания включают мелкомасштабные общегеографическим карты?
- 4. В какой последовательности составляются элементы содержания на мелкомасштабных общегеографических картах?
- 5. Как изображается гидрография и гидротехнические сооружения на мелкомасштабных общегеографических картах?
- 6. Как изображаются населенные пункты на картах заданного масштаба?
- 7. Как изображаются пути сообщения на мелкомасштабных общегеографических картах?
- 8. Каковы нормы и цензы отбора объектов гидрографии, населенных пунктов и путей сообщения на мелкомасштабных общегеографических картах?
- 9. Как изображаются границы на мелкомасштабных общегеографических картах?
- 10. Как изображаются грунты на мелкомасштабных общегеографических картах?
- 11. Как выполняется электронный макет отбора элементов содержания на мелкомасштабных общегеографических картах?
- 12. Как выполняются подписи названий географических объектов на мелкомасштабных общегеографических картах?
- 13. В каких программных продуктах выполняется электронный макет отбора?

#### **ФОРМЫ ПРОМЕЖУТОЧНОЙ АТТЕСТАЦИИ (ПО ИТОГАМ ПРАКТИКИ)**

Студенты, успешно выполнившие все виды полевых и камеральных работ, составляют итоговые отчеты, сдают дифференцированный зачет на каждом этапе практики. Все материалы собираются студентом в папку.

Получению дифференцированного зачета предшествует получение справки о полном расчете студенческой бригады за полученное ими оборудование и инструменты, которая подписывается заведующим лабораторией геодезии и заведующим лабораторией картографии.

#### *Правила оформления отчёта*

Текст отчета должен быть напечатан на компьютере в текстовом редакторе Microsoft Word, шрифт 14, через одинарный интервал, с полями вокруг текста:  $2.0 - 2.0 - 3.0 - 1.5$ (сверху - снизу – слева – справа соответственно), выравнивание – по ширине страницы, с переносом слов (настройка формата до набора текста). Формулы и символы обозначений величин, входящих в формулу, приводимые непосредственно после формулы должны быть стилизованы одинаково, для чего набирать то и другое исключительно в редакторе формул. Титульный лист установленного образца.

Оглавление должно соответствовать рубрикам в тексте.

#### **ИНФОРМАЦИОННОЕ ОБЕСПЕЧЕНИЕ ОБУЧЕНИЯ**

#### **Основная литература:**

- 1. Руководство по картографическим и картоиздательским работам. Часть 1.- М, РИО ВТС, 1978 .
- 2. Руководство по картографическим и картоиздательским работам. Часть.3. -М.: РИО.ВТС, 1985.
- 3. Условные знаки для топографических карт масштабов: 1:25000, 1:50000, 1:100 000, М, ВТУ, 1989.
- 4. Руководство по созданию общегеографических справочных карт серии «Страны мира».- М., 1998.
- 5. Методы комплексных физико-географических исследований / Н. Л. Беручашвили, В. К. Жучкова. – М.: Изд-во Моск. ун-та, 1997. – 320 с.
- 6. Кошевой В. А. Комплексная практика по физической географии: учебное пособие. М., 2018.

#### **Дополнительная литература:**

- 1. Гараевская Л.С., Малюсова Н.В. Практическое пособие по картографии, М., 1990.
- 2. Берлянт А.М. Картография, М.: Университет, Книжный дом, 2010.
- 3. Условные знаки для топографических карт масштаба 1 :10000, М.: ВТУ, 1987.
- 4. Атлас Московской области. ФРУП. М.: «Просвещение», 2004.
- 5. Ландшафтная карта Подмосковья. 1:100 000. ООО АКЦ, 2005.
- 6. Москва и Московская область. Топографическая карта М: 1:200 000.- М., 1996.
- 7. Географический атлас России. М.: ПКО «Картография», 2005.
- 8. Природа и ресурсы Московской области.- М.: ООО ИНФО-ТЕРРА, 2002.

#### **МАТЕРИАЛЬНО-ТЕХНИЧЕСКОЕ ОБЕСПЕЧЕНИЕ УЧЕБНОЙ ПРАКТИКИ**

Реализация программы учебной практики предполагает наличие полевого полигона с системой заложенных закоординированных пунктов геодезической сети, учебного кабинета «Цифрового картографирования и ГИС технологий», учебного кабинета «Картографии и математической картографии», кабинета «Прикладной геодезии», лаборатории геодезии кабинета «Физической, экономической географии и землеведения».

Оборудование учебной лаборатории и рабочих мест лаборатории «Цифрового картографирования и ГИС технологий»:

- компьютеры по количеству обучающихся;
- программное обеспечение: ОС Windows ХР, CorеlDraw.
- сканер;
- принтер цветной А3.

Оборудование учебного кабинета и рабочих мест «Картографии и математической картографии»

- посадочные места по количеству обучающихся;
- рабочее место преподавателя;
- комплект учебно-наглядных пособий;
- общегеографические и топографические карты.

Оборудование учебного кабинета и рабочих мест кабинета «Прикладной геодезии»:

- рабочее преподавателя;
- посадочные места по количеству обучающихся;
- наглядные пособия.

Оборудование лаборатории геодезии:

- теодолиты 2Т30 и 3Т5КП со штативами;
- отвесы со шнуром;
- рейки нивелирные (РН-3000);
- рулетки (5, 10 м);
- копировальная техника;
- журнал измерения горизонтальных и вертикальных углов и расстояний;
- ведомость вычисления координат.

Оборудование учебной лаборатории и рабочих мест лаборатории кабинета «Физической, экономической географии и землеведения»

- посадочные места по количеству обучающихся;
- рабочее место преподавателя;
- комплект учебно-наглядных пособий;
- общегеографические, топографические карты разного масштаба.